**Technical Information Manual** 

PC 300GL Types 6268, 6278, and 6288

#### Note

Before using this information and the product it supports, be sure to read the general information under Appendix E, "Notices and trademarks" on page 42.

#### First Edition (September 1999)

The following paragraph does not apply to the United Kingdom or any country where such provisions are inconsistent with local law: INTERNATIONAL BUSINESS MACHINES CORPORATION PROVIDES THIS PUBLICATION "AS IS" WITHOUT WARRANTY OF ANY KIND, EITHER EXPRESS OR IMPLIED, INCLUDING, BUT NOT LIMITED TO, THE IMPLIED WARRANTIES OF MERCHANTABILITY OR FITNESS FOR A PARTICULAR PURPOSE. Some states do not allow disclaimer of express or implied warranties in certain transactions, therefore, this statement may not apply to you.

This publication could include technical inaccuracies or typographical errors. Changes are periodically made to the information herein; these changes will be incorporated in new editions of the publication. IBM may make improvements and/or changes in the product(s) and/or the program(s) described in this publication at any time.

This publication was developed for products and services offered in the United States of America. IBM may not offer the products, services, or features discussed in this document in other countries, and the information is subject to change without notice. Consult your local IBM representative for information on the products, services, and features available in your area.

Requests for technical information about IBM products should be made to your IBM reseller or IBM marketing representative.

#### © Copyright International Business Machines Corporation September 1999. All rights reserved.

Note to U.S. Government Users — Documentation related to restricted rights — Use, duplication or disclosure is subject to restrictions set forth in GSA ADP Schedule Contract with IBM Corp.

Download from Www.Somanuals.com. All Manuals Search And Download.

## Contents

| Preface                                                     |     |      |
|-------------------------------------------------------------|-----|------|
| Related publications                                        |     |      |
| Terminology usage                                           |     | vi   |
| Chapter 1. System overview                                  |     | 1    |
| Major features                                              |     |      |
| Other features                                              |     |      |
| Network support                                             |     |      |
| Wake on LAN                                                 |     |      |
| Wake on Ring                                                |     |      |
|                                                             | • • | . 2  |
| Chapter 2. System board features                            |     | 3    |
| Celeron microprocessor with MMX technology                  |     |      |
| Features                                                    |     |      |
| L2 cache                                                    |     |      |
| Chip set control                                            |     |      |
| System memory                                               |     |      |
|                                                             |     |      |
|                                                             |     |      |
| IDE bus master interface                                    |     |      |
|                                                             |     |      |
| Low pin count (LPC) bus                                     |     |      |
| Video subsystem                                             |     |      |
| Graphics memory controller hub (Super Video Graphics Array) |     |      |
| Monitor support                                             |     |      |
| Video memory                                                |     |      |
| Audio subsystem                                             |     |      |
| Super input/output controller                               |     |      |
| Diskette drive interface                                    |     | . 10 |
| Serial ports                                                |     | . 10 |
| Parallel port                                               |     | . 11 |
| Keyboard and mouse ports                                    |     | . 11 |
| Network connection                                          |     |      |
| Real-time clock and CMOS                                    |     |      |
| Flash EEPROM                                                |     |      |
| Expansion adapters                                          |     |      |
| Physical layout                                             |     | 40   |
| System board, types 6268, 6278, and 6288                    |     | -    |
|                                                             |     |      |
| Cable connectors                                            |     |      |
| Connector panel                                             |     |      |
|                                                             | • • |      |
| Chapter 3. Physical specifications                          |     | 15   |
| PC 300GL — desktop                                          |     |      |
| PC 300GL — tower                                            |     |      |
| Cabling requirements for Wake on LAN adapters               |     |      |
|                                                             | • • | 10   |
| Chapter 4. Power supply                                     |     | . 17 |
| Power input                                                 |     |      |
| Power output                                                |     |      |
| Component outputs                                           |     |      |
|                                                             | ••• |      |

| Output protection                            |    |
|----------------------------------------------|----|
| Connector description                        | 19 |
| Chapter 5. System software                   | 20 |
| BIOS                                         | 20 |
| Plug and Play                                | 20 |
| POST                                         | 20 |
| Configuration/Setup Utility program          |    |
| Advanced Power Management (APM)              |    |
| Advanced Configuration and Power Interface   |    |
| Flash update utility program                 |    |
| Diagnostic program                           |    |
|                                              | 21 |
| Chapter 6. System compatibility              |    |
| Hardware compatibility                       |    |
| Hardware interrupts                          | 22 |
| Diskette drives and controller               | 23 |
| Hard disk drives and controller              | 23 |
| Software compatibility                       |    |
| Software interrupts                          |    |
| Machine-sensitive programs                   |    |
|                                              |    |
| Appendix A. Connector pin assignments        | 25 |
| Monitor connector                            |    |
| Memory connectors                            |    |
| PCI connectors                               |    |
| IDE connectors                               |    |
| Diskette drive connector                     |    |
|                                              |    |
| Power supply connector                       |    |
| Modem/Ring Wakeup and Wake on LAN connectors |    |
| USB port connectors                          |    |
| Mouse and keyboard port connectors           |    |
| Serial port connector                        |    |
| Parallel port connector                      | 34 |
| Annendix D. Custom address mans              | 36 |
| Appendix B. System address maps              |    |
| System memory map                            |    |
| Input/output address map                     |    |
| DMA I/O address map                          |    |
| PCI configuration space map                  | 39 |
| Appendix C. IRQ and DMA channel assignments  | 40 |
| Annual lin D. Francisco Inc.                 |    |
| Appendix D. Error codes                      | 41 |
|                                              |    |
| POST beep codes                              | 41 |
| Appendix E. Notices and trademarks           | 42 |
| References                                   | 43 |
| Index                                        | 44 |

# Figures

| 1.  | Memory configurations                                                 | 4  |
|-----|-----------------------------------------------------------------------|----|
| 2.  | Video subsystem resources                                             | 6  |
| 3.  | Supported VGA video modes                                             | 7  |
| 4.  | Supported Enhanced VGA video modes                                    | 7  |
| 5.  | Serial port assignments                                               | 11 |
| 6.  | Parallel port assignments                                             | 11 |
| 7.  | BIOS configuration jumper (J7A1)                                      | 13 |
| 8.  | Power Input Requirements                                              | 17 |
| 9.  | Power Output (145 Watt)                                               | 17 |
| 10. | System board                                                          | 18 |
| 11. | Keyboard port                                                         | 18 |
| 12. | Auxiliary device port                                                 | 18 |
| 13. | PCI-bus adapters (Per Slot) either/or                                 | 18 |
| 14. | USB port                                                              | 18 |
| 15. | Internal DASD                                                         | 18 |
| 16. | Video port pin 9                                                      | 18 |
| 17. | 3.5-inch diskette drive reading, writing, and formatting capabilities | 23 |
| 18. | Monitor port connector pin assignments                                | 25 |
| 19. | System Memory Connector Pin Assignments                               | 25 |
| 20. | System memory connector pin input/output                              | 27 |
| 21. | PCI bus connector                                                     | 29 |
| 22. | PCI connector pin assignments                                         | 29 |
| 23. | IDE connector pin assignments                                         | 31 |
| 24. | Diskette Drive Connector Pin Assignments                              | 32 |
| 25. | Power Supply Connector Pin Assignments                                | 32 |
| 26. | J13 Modem/Ring Wakeup Connector Pin Assignments                       | 33 |
| 27. | J22 Wake on LAN Connector Pin Assignments                             | 33 |
| 28. | USB Port Connector Pin Assignments                                    | 33 |
| 29. | Mouse port connector pin assignments                                  | 33 |
| 30. | Keyboard port connector pin assignments                               | 34 |
| 31. | Serial Port Connector Pin Assignments                                 | 34 |
| 32. | Parallel port connector pin assignments                               | 34 |
| 33. | System memory map                                                     | 36 |
| 34. | I/O address map                                                       | 36 |
| 35. | DMA I/O address map                                                   | 38 |
| 36. | IRQ channel assignments                                               | 40 |
| 37. | DMA channel assignments                                               | 40 |

## Preface

This *Technical Information Manual* provides information for the IBM PC 300GL Types 6268, 6278, and 6288. It is intended for developers who want to provide hardware and software products to operate with these IBM computers and provides an in-depth view of how these IBM computers work. Users of this publication should have an understanding of computer architecture and programming concepts.

### **Related publications**

In addition to this manual, the following IBM publications provide information related to the operation of the IBM PC 300GL.

• PC 300GL User Guide

This publication contains information about configuring, operating, and maintaining the PC 300GL, as well as installing new options in the PC 300GL. Also included are warranty information, instructions for diagnosing and solving problems, and information on how to obtain help and service.

- Understanding Your Personal Computer This online document includes general information about using computers and detailed information about the features of the PC 300GL.
- About Your Software

This publication (provided only with computers that have IBM-preinstalled software) contains information about the preinstalled software package.

• Hardware Maintenance Manual

This publication contains information for trained service technicians. It is available at http://www.ibm.com/pc/us/cdt/hmm.html on the World Wide Web, and it can also be ordered from IBM. To purchase a copy, refer to the "Getting Help, Service, and Information" section in *PC 300GL User Guide*.

• Compatibility Report

This publication contains information about compatible hardware and software for the PC 300GL. It is available at http://www.ibm.com/pc/us/cdt on the World Wide Web.

• Network Administrator's Guide

This publication contains information for network administrators who configure and service local area networks (LANs). Look for this publication at http://www.ibm.com/pc/us/cdt on the World Wide Web.

### Terminology usage

**Attention:** The term *reserved* describes certain signals, bits, and registers that should not be changed. Use of reserved areas can cause compatibility problems, loss of data, or permanent damage to the hardware. When the contents of a register are changed, the state of the reserved bits must be preserved. When possible, read the register first and change only the bits that must be changed.

In this manual, some signals are represented in a small, all-capital-letter format (-ACK). A minus sign in front of the signal indicates that the signal is active low. No sign in front of the signal indicates that the signal is active high.

The use of the term *hex* indicates a hexadecimal number. Also, when numerical modifiers such as "K", "M" and "G" are used, they typically indicate powers of 2, not powers of 10. For example, 1 KB equals 1024 bytes (2<sup>10</sup>), 1 MB equals 1048576 bytes (2<sup>20</sup>), and 1 GB equals 1073741824 bytes (2<sup>30</sup>).

When expressing storage capacity, MB equals 1 000 KB (1 024 000). The value is determined by counting the number of sectors and assuming that every two sectors equals 1 KB.

**Note:** Depending on the operating system and other system requirements, the storage capacity available to the user might vary.

## Chapter 1. System overview

PC 300GL Types 6268, 6278, and 6288 are computer systems designed to provide state-of-the-art computing power with room for future growth.

### Major features

The major features are:

- An Intel<sup>®</sup> Celeron<sup>™</sup> microprocessor with MMX technology, with 128 KB L2 cache
- Up to 512 MB of system memory
- Integrated IDE bus master controller, ATA 66 capable
- · EIDE hard disk drive
- System management
  - Wake on LAN support
  - DMI (Desktop Management Interface) BIOS and DMI software
  - Integrated network protocols
  - Enablement for remote administration
  - Universal Management Agent (UMA) and UMA Plus
  - Wake on Ring support
- IDE CD-ROM<sup>1</sup> drive, standard on some models
- · Asset security
  - Security settings provided by the Configuration/Setup Utility program
    - Power-on and administrator password protection
    - Startup sequence control
    - Hard disk drive and diskette drive access control
    - I/O port control
  - Cover lock loop
  - U-bolt and security cabling (optional)
  - Operating system security
  - Diskette write-protection
  - Alert on LAN support
- Integrated video controller with 4 MB of video display cache memory
- Integrated 16-bit, stereo Analog Devices, Inc. audio controller and built-in high quality speaker in all models (supports SoundBlaster, DirectX, and Microsoft Windows Sound System applications)
- Networking
  - IBM 10/100 Mbits per second (Mbps), PCI Ethernet adapter with Wake on LAN in some models.
  - IBM PCI token ring adapter with Wake on LAN is optional.
- Expansion: Four drive bays, four PCI expansion slots
- PCI I/O bus compatibility
- EnergyStar compliance

© Copyright IBM Corp. September 1999

<sup>&</sup>lt;sup>1</sup> Variable read rate. Actual playback speed will vary and is often less than the maximum possible.

- 3.5-inch, 1.44 MB diskette drive
- Input/output features
  - One 25-pin, parallel port with Extended Capabilities Port (EPP)/Extended Parallel Port (EPP) support
  - Two 9-pin, Universal asynchronous receiver/transmitter (UART) serial ports
  - Two 4-pin, Universal Serial Bus (USB) ports
  - One 6-pin, keyboard port (PS/2 compatible)
  - One 6-pin, mouse port
  - One 15-pin, DDC2B-compliant monitor port
  - Three 3.5 mm audio jacks (line/headphone out, line in, microphone)

### **Other features**

The following features might be supported by the PC 300GL.

### **Network support**

PC 300GL computers are enabled to support management over a network. The following is a list of supported functions:

- Selectable startup sequence
- Selectable Automatic Power On Startup Sequence
- Update POST/BIOS from network
- Wake on LAN
- CMOS Save/Restore utility program
- CMOS setup over LAN
- Wake on Ring

### Wake on LAN

The power supply of the computer supports the Wake on LAN feature. With the Wake on LAN feature, the computer can be turned on when a specific LAN frame is passed to the PC over the LAN.

To use the Wake on LAN feature, the computer must be equipped with a network adapter that supports Wake on LAN. Some models come with a network adapter that supports Wake on LAN.

You can find the menu used for setting the Wake on LAN feature in the Configuration/Setup Utility program.

### Wake on Ring

All models are configurable to turn on the computer after a ring is detected from an external or internal modem. The menu used for setting the Wake Up on Ring feature is found in the Configuration/Setup Utility program. Two options control this feature:

- Serial Ring Detect: Use this option if the computer has an external modem connected to serial port 1.
- **Modem Ring Detect:** Use this option if the computer has an internal modem that supports the Wake on Ring feature.

## Chapter 2. System board features

This section includes information about system board features. For an illustration of the system board, see "System board, types 6268, 6278, and 6288" on page 13.

### Celeron microprocessor with MMX technology

PC 300GL Types 6268, 6278, and 6288 comes with an Intel Celeron microprocessor. The microprocessor, which has a heat sink attached, plugs directly into a connector on the system board.

More information about this microprocessor is available at http://www.intel.com on the World Wide Web.

### Features

The features of this microprocessor are as follows:

- · Optimization for 32-bit software
- Operation at a lower voltage level than previous microprocessors
- 64-bit microprocessor data bus
- 66 MHz FSB
- 128 KB L2 cache integrated into the microprocessor
- · Cache operates at processor core speed
  - 4-way set associative
  - Nonblocking
- 32-bit microprocessor address bus
- Math coprocessor
- · MMX technology, which boosts the processing of graphic, video, and audio data

### L2 cache

The Celeron microprocessor provides 128 KB L2 cache. (For information on overriding settings, see Configuration/Setup Utility program, in *PC 300GL User Guide*.)

### Chip set control

The Intel 810 chip set is the interface between the microprocessor and the following:

- Memory subsystem
- PCI bus
- IDE Bus Master connection
- Low Pin Count (LPC) bus
- USB ports
- SMBus
- Enhanced DMA controller
- Real-time clock (RTC)
- Audio coder/decoder (codec)

### System memory

The system memory interface is controlled by the Intel 82810 chip set. PCI 100 synchronous dynamic random access memory (SDRAM) is standard.

The maximum amount of system memory is 512 MB. For memory expansion, the system board provides two dual inline memory module (DIMM) connectors. 100 MHz DIMMs in sizes of 32 MB, 64 MB, 128 MB, and 256 MB are supported. The amount of memory preinstalled varies by model.

The following information applies to system memory:

- SDRAM, nonparity, unbuffered, 3.3V memory is standard.
- The maximum height of memory modules is 6.35 cm (2.5 in.).
- Only PC 100 industry-standard, gold-contact DIMMs are supported.
- The PC 300GL does not support error correcting code (ECC).
- Auto-configure, auto-detect maximum system memory, using serial presence detect and configuration interface (BIOS specific).

For information on the pin assignments for the memory module connectors, see "Memory connectors" on page 25.

The following figure shows some possible configurations for the supported DIMMs.

| Figure 1. Memory configurations |        |        |  |  |
|---------------------------------|--------|--------|--|--|
| Total memory (MB)               | DIMM 0 | DIMM 1 |  |  |
| 32                              | 32     | 0      |  |  |
| 64                              | 32     | 32     |  |  |
| 64                              | 64     | 0      |  |  |
| 96                              | 64     | 32     |  |  |
| 128                             | 64     | 64     |  |  |
| 128                             | 128    | 0      |  |  |
| 160                             | 128    | 32     |  |  |
| 192                             | 128    | 64     |  |  |
| 256                             | 128    | 128    |  |  |
| 384                             | 256    | 128    |  |  |
| 512                             | 256    | 256    |  |  |

Note: Values in the following table are represented in megabytes (MB).

### PCI bus

The fully synchronous 33 MHz PCI bus originates in the Intel 82801 chip. Features of the PCI bus are:

- Integrated arbiter with multitransaction PCI arbitration acceleration hooks
- · Zero-wait-state, microprocessor-to-PCI write interface for high performance graphics
- Built-in PCI bus arbiter with support for up to five masters
- Microprocessor-to-PCI memory write posting with 5-Dword-deep buffers
- · Converts back-to-back sequential microprocessor-to-PCI memory write to PCI burst write
- PCI-to-DRAM posting 18 Dwords
- PCI-to-DRAM up to 100+ MB/sec bandwidth
- Multitransaction timer to support multiple short PCI transactions within one PCI ARB cycle
- PCI 2.2/2.3 compliant

- Delayed transaction
- PCI parity checking and generation support

### IDE bus master interface

The system board incorporates a PCI-to-IDE interface that complies with the *AT Attachment Interface with Extensions*.

The *bus master* for the IDE interface is integrated into the I/O hub of the Intel 810 chipset. The chip set is PCI 2.1 compliant. It connects directly to the PCI bus and is designed to allow concurrent operations on the PCI bus and IDE bus. The chip set is capable of supporting PIO mode 0–4 devices and IDE DMA mode 0–3 devices, ATA 66 transfers up to 66 Mbytes/sec.

The IDE devices receive their power through a four-position power cable containing +5, +12, and ground voltage. When adding devices to the IDE interface, one device is designated as the master device and another is designated as the slave or subordinate device. These designations are determined by switches or jumpers on each device. There are two IDE ports, one designated 'Primary' and the other 'Secondary,' allowing for up to four devices to be attached. The total number of physical IDE devices is dependent on the mechanical package to a maximum of four.

For the IDE interface, no resource assignments are given in the system memory or the direct memory access (DMA) channels. For information on the resource assignments, see "Input/output address map" on page 36 and Figure 36 on page 40 (for IRQ assignments).

### **USB** interface

Universal serial bus (USB) technology is a standard feature of the computer. The system board provides the USB interface with two connectors integrated into the ICH (I/O controller hub) in the chip set. A USB-enabled device can attach to each connector, and if that device is a hub, multiple peripherals can attach to the hub and be used by the system. The USB connectors use Plug and Play technology for installed devices. The speed of the USB is up to 12 Mbps with a maximum of 127 peripherals. The USB is compliant with Universal Host Controller Interface Guide 1.0.

Features provided by USB technology include:

- Support for hot-pluggable devices
- Support for concurrent operation of multiple devices
- Suitable for different device bandwidths
- · Support for up to five meters length from host to hub or from hub to hub
- Guaranteed bandwidth and low latencies appropriate for specific devices
- Wide range of packet sizes
- · Limited power to hubs

For information on the connector pin assignments for the USB interface, see "USB port connectors" on page 33.

### Low pin count (LPC) bus

On the system board, the Intel ICH1 bridge provides the interface between the peripheral component interface (PCI) and LPC buses. The chip set is used to convert PCI bus cycles to ISA bus cycles; the chip set also includes all the subsystems of the ISA bus, including two cascaded interrupt controllers, two DMA controllers with four 8-bit and three 16-bit channels, three counters equivalent to a programmable interval timer, and power management. The PCI bus operates at 33 MHz.

### Video subsystem

The video subsystem includes the Intel 810 graphics controller integrated in the Graphics Memory Controller Hub (GMCH) and 4MB of 100MHz local graphics display cache SDRAM.

### Graphics memory controller hub (Super Video Graphics Array)

The video subsystem uses system memory for display buffer, commands, and 3D textures on AGP-enabled operating systems via Dynamic Video Memory Technology (DVMT). The Intel 810 graphics controller drivers will adjust the memory footprint depending on available system memory, current desktop resolution, and presence of the display cache local memory. DVMT employs direct AGP and intelligent arbitration to dynamically allocate and deallocate memory for textures for applications requiring additional texture memory.

The operating system requires allocation of up to 1MB of system memory to support legacy VGA. System properties will display up to 1MB less than physical system memory available to the operating system.

The integrated graphics memory controller hub supports all video graphics array (VGA) modes and is compliant with super video graphics array (SVGA) modes and Video Electronics Standards Association (VESA) 1.2. Some of the features are:

- 2D and 3D hardware acceleration with hardware cursor
- Integrated 230 MHz RAMDAC for up to 1600x1200 at 85Hz resolution
- · Hardware Motion Compensation via Intel HWMC Software Development Kit
- Advanced Power Management (APM)
- Advanced Configuration and Power Interface (ACPI)
- On Now (Suspend to RAM)
- Plug and Play
- VESA Display Data Channel version DDC2B
- GDI, Direct X, and OpenGL v1.1 Application Programming Interfaces

The integrated graphics memory controller subsystem supports the VESA Display Data Channel (DDC) standard 1.1 and uses DDC1 and DDC2B to determine optimal values during automatic monitor detection.

The video subsystem has the following resource assignments:

| Figure 2. Vio | Figure 2. Video subsystem resources               |  |  |
|---------------|---------------------------------------------------|--|--|
| Resource      | Resource Assignment                               |  |  |
| ROM (hex)     | C0000–C7FFF (32KB)                                |  |  |
| RAM (hex)     | A0000–BFFFF                                       |  |  |
| I/O (hex)     | 3B0–3BB, 3C0–3DF                                  |  |  |
| IRQ           | PCI interrupt #A (default assigned to ISA IRQ #1) |  |  |
| DMA           | None                                              |  |  |

For further information on resource assignments, see Appendix B, "System address maps" on page 36 and Appendix C, "IRQ and DMA channel assignments" on page 40.

| Figure 3. Supported VGA video modes |              |                    |        |                      |
|-------------------------------------|--------------|--------------------|--------|----------------------|
| Mode (hex)                          | Display Mode | Screen Resolution  | Colors | Refresh Rate<br>(Hz) |
| 00                                  | Text         | 40 x 25 characters | B/W    | 70                   |
| 01                                  | Text         | 40 x 25 characters | 16     | 70                   |
| 02                                  | Text         | 80 x 25 characters | B/W    | 70                   |
| 03                                  | Text         | 80 x 25 characters | 16     | 70                   |
| 04                                  | Graphics     | 320 x 200 pixels   | 4      | 70                   |
| 05                                  | Graphics     | 320 x 200 pixels   | 4      | 70                   |
| 06                                  | Text         | 640 x 200 pixels   | 2      | 70                   |
| 07                                  | Text         | 80 x 25 characters | Mono   | 70                   |
| 0D                                  | Graphics     | 320 x 200 pixels   | 16     | 70                   |
| 0E                                  | Graphics     | 640 x 200 pixels   | 16     | 70                   |
| 0F                                  | Graphics     | 640 x 350 pixels   | Mono   | 70                   |
| 10                                  | Graphics     | 640 x 350 pixels   | 16     | 70                   |
| 11                                  | Graphics     | 640 x 480 pixels   | 2      | 60                   |
| 12                                  | Graphics     | 640 x 480 pixels   | 16     | 60                   |
| 13                                  | Graphics     | 320 x 200 pixels   | 256    | 70                   |

The PC 300GL supports the following video subsystem modes:

| Mode (hex) | Display Mode | Screen Resolution | Colors | Refresh Rate<br>(Hz) |
|------------|--------------|-------------------|--------|----------------------|
| 100        | Graphics     | 640x400           | 8      | 70                   |
| 101        | Graphics     | 640x480           | 8      | 60                   |
| 101        | Graphics     | 640x480           | 8      | 70                   |
| 101        | Graphics     | 640x480           | 8      | 72                   |
| 101        | Graphics     | 640x480           | 8      | 75                   |
| 101        | Graphics     | 640x480           | 8      | 85                   |
| 102        | Graphics     | 800x600           | 4      | 60                   |
| 102        | Graphics     | 800x600           | 4      | 72                   |
| 102        | Graphics     | 800x600           | 4      | 75                   |
| 102        | Graphics     | 800x600           | 4      | 85                   |
| 103        | Graphics     | 800x600           | 8      | 60                   |
| 103        | Graphics     | 800x600           | 8      | 70                   |
| 103        | Graphics     | 800x600           | 8      | 75                   |
| 103        | Graphics     | 800x600           | 8      | 85                   |
| 105        | Graphics     | 1024x768          | 8      | 60                   |
| 105        | Graphics     | 1024x768          | 8      | 70                   |
| 105        | Graphics     | 1024x768          | 8      | 75                   |
| 105        | Graphics     | 1024x768          | 8      | 85                   |
| 107        | Graphics     | 1280x1024         | 8      | 60                   |
| 107        | Graphics     | 1280x1024         | 8      | 70                   |
| 107        | Graphics     | 1280x1024         | 8      | 72                   |

### Chapter 2. System board features

| Mode (hex) | Display Mode | Screen Resolution | Colors | Refresh Rate<br>(Hz) |
|------------|--------------|-------------------|--------|----------------------|
| 107        | Graphics     | 1280x1024         | 8      | 75                   |
| 107        | Graphics     | 1280x1024         | 8      | 85                   |
| 108        | Graphics     | NS                |        | 70                   |
| 109        | Text         | 132x25 chars      | 4      | 70                   |
| 10A        | Text         | 132x43 chars      | 4      | 70                   |
| 10B        | Text         | 132x50 chars      | 4      | 70                   |
| 10C        | Text         | 132x60 chars      | 4      | 70                   |
| 110        | Graphics     | 640x480           | 15     | 60                   |
| 110        | Graphics     | NS                |        | 72                   |
| 110        | Graphics     | 640x480           | 15     | 75                   |
| 110        | Graphics     | 640x480           | 15     | 85                   |
| 111        | Graphics     | 640x480           | 16     | 60                   |
| 111        | Graphics     | 640x480           | 16     | 70                   |
| 111        | Graphics     | 640x480           | 16     | 72                   |
| 111        | Graphics     | 640x480           | 16     | 75                   |
| 111        | Graphics     | 640x480           | 16     | 85                   |
| 112        | Graphics     | 640x480           | 24     | 60                   |
| 112        | Graphics     | 640x480           | 24     | 70                   |
| 112        | Graphics     | 640x480           | 24     | 72                   |
| 112        | Graphics     | 640x480           | 24     | 75                   |
| 112        | Graphics     | 640x480           | 24     | 85                   |
| 113        | Graphics     | 800x600           | 15     | 56                   |
| 113        | Graphics     | 800x600           | 15     | 60                   |
| 113        | Graphics     | NS                |        | 72                   |
| 113        | Graphics     | 800x600           | 15     | 75                   |
| 113        | Graphics     | 800x600           | 15     | 85                   |
| 114        | Graphics     | NS                |        | 56                   |
| 114        | Graphics     | 800x600           | 16     | 60                   |
| 114        | Graphics     | 800x600           | 16     | 70                   |
| 114        | Graphics     | 800x600           | 16     | 72                   |
| 114        | Graphics     | 800x600           | 16     | 75                   |
| 114        | Graphics     | 800x600           | 16     | 85                   |
| 115        | Graphics     | NS                |        | 56                   |
| 115        | Graphics     | 800x600           | 24     | 60                   |
| 115        | Graphics     | 800x600           | 24     | 70                   |
| 115        | Graphics     | 800x600           | 24     | 72                   |
| 115        | Graphics     | 800x600           | 24     | 75                   |
| 115        | Graphics     | 800x600           | 24     | 85                   |
| 116        | Graphics     | 1024x768          | 15     | 60                   |
| 116        | Graphics     | NS                |        | 70                   |
| 116        | Graphics     | 1024x768          | 15     | 75                   |
| 116        | Graphics     | 1024x768          | 15     | 85                   |

| Mode (hex) | Display Mode | Screen Resolution | Colors | Refresh Rate<br>(Hz) |
|------------|--------------|-------------------|--------|----------------------|
| 117        | Graphics     | 1024x768          | 16     | 60                   |
| 117        | Graphics     | 1024x768          | 16     | 70                   |
| 117        | Graphics     | 1024x768          | 16     | 72                   |
| 117        | Graphics     | 1024x768          | 16     | 75                   |
| 117        | Graphics     | 1024x768          | 16     | 85                   |
| 118        | Graphics     | 1024x768          | 24     | 60                   |
| 118        | Graphics     | 1024x768          | 24     | 70                   |
| 118        | Graphics     | 1024x768          | 24     | 72                   |
| 118        | Graphics     | 1024x768          | 24     | 75                   |
| 118        | Graphics     | 1024x768          | 24     | 85                   |
| 119        | Graphics     | 1280x1024         | 15     | 60                   |
| 119        | Graphics     | 1280x1024         | 15     | 75                   |
| 119        | Graphics     | NS                |        | 85                   |
| 11A        | Graphics     | 1280x1024         | 16     | 60                   |
| 11A        | Graphics     | 1280x1024         | 16     | 70                   |
| 11A        | Graphics     | 1280x1024         | 16     | 72                   |
| 11A        | Graphics     | 1280x1024         | 16     | 75                   |
| 11A        | Graphics     | 1280x1024         | 16     | 85                   |
| 11B        | Graphics     | 1280x1024         | 24     | 60                   |
| 11B        | Graphics     | 1280x1024         | 24     | 70                   |
| 11B        | Graphics     | 1280x1024         | 24     | 72                   |
| 11B        | Graphics     | 1280x1024         | 24     | 75                   |
| 11B        | Graphics     | 1280x1024         | 24     | 85                   |
|            | Graphics     | 600X1200          | 8      | 60                   |
|            | Graphics     | 1600X1200         | 8      | 70                   |
|            | Graphics     | 1600X1200         | 8      | 72                   |
|            | Graphics     | 1600X1200         | 8      | 75                   |
|            | Graphics     | 1600X1200         | 8      | 85                   |
|            | Graphics     | 1600X1200         | 15     | NS                   |
|            | Graphics     | 1600X1200         | 16     | NS                   |

### **Monitor support**

The video subsystem provides a 15-pin monitor connector on the system board. For information on connector pin assignments, see Appendix A, "Connector pin assignments" on page 25.

### Video memory

The video subsystem has 4MB of 100MHz SDRAM on the system board for 2D and 3D graphics display cache.

### Audio subsystem

Some PC 300GL models come with an Analog Devices, Inc. integrated audio controller. These models, which are capable of playing and recording sounds, support DirectX and Microsoft Windows Sound System applications. SoundBlaster applications are supported in a DOS window only.

The device drivers for the audio controller are on the hard disk drive. The device drivers are also available on the *Software Selections* CD provided with all models.

The following connectors are available on the audio adapter or integrated audio controller:

- Line/Headphone out port for connecting powered speakers. Your audio system requires a set of speakers or headphones connected to the Line/Headphone out port in order to hear audio from the system. These speakers must be powered with a built-in amplifier. In general, any powered speakers designed for use with personal computers can be used with your audio system. These speakers are available with a wide range of features and power outputs.
- Line in port for connecting musical devices, such as a portable CD-ROM or stereo system.
- *Microphone* for connecting a microphone.

### Super input/output controller

Control of the integrated input/output (I/O) and diskette drive controllers is provided by a single module, the Super Input/Output Controller. This module supports Plug and Play and controls the following features:

- Diskette drive interface
- Serial port
- Parallel port
- Keyboard and mouse ports
- General purpose I/O ports

### Diskette drive interface

The following is a list of devices that the diskette drive subsystem supports:

- 1.44 MB, 3.5 inch diskette drive
- 1.44 MB, 3.5 inch, 3-mode drive for Japan (no BIOS support for 3-mode drive)
- 1 Mbps, 500 Kbps, or 250 Kbps internal tape drive

One connector is provided on the system board for diskette drive support. For information on the connector pin assignments, see "Diskette drive connector" on page 32.

### Serial ports

Two universal asynchronous receiver/transmitter (UART) serial port are integrated into the system board. The serial ports include 16-byte data, first-in first-out (FIFO) buffers and have programmable baud rate generators. The serial ports are NS16450 and PC16550A compatible.

For information on the connector pin assignments, see "Serial port connector" on page 34.

Note: Current loop interface is not supported.

The following figure shows the serial port assignments in the configuration.

| Figure 5. Serial port assignments |                     |           |
|-----------------------------------|---------------------|-----------|
| Port assignment                   | Address range (hex) | IRQ level |
| Serial 1                          | 03F8–03FF           | IRQ4      |
| Serial 2                          | 02F8-02FF           | IRQ3      |
| Serial 3                          | 03E8-03FF           | IRQ4      |
| Serial 4                          | 02E8-02FF           | IRQ3      |

The default setting for the serial port is COM1.

### **Parallel port**

Integrated in the system board is support for extended capabilities port (ECP), enhanced parallel port (EPP), and standard parallel port (SPP) modes. The modes of operation are selected through the Configuration/Setup Utility program with the default mode set to ECP. The ECP and EPP modes are compliant with IEEE 1284.

The following figure shows the parallel port assignments used in the configuration.

| Figure 6. Parallel port assignments |                     |           |
|-------------------------------------|---------------------|-----------|
| Port assignment                     | Address range (hex) | IRQ level |
| Parallel 1                          | 03BC-03BE           | IRQ7      |
| Parallel 2                          | 0378–037F           | IRQ5      |
| Parallel 3                          | 0278–027F           | IRQ5      |

The default setting for the parallel port is Parallel 1.

The system board has one connector for the parallel port. For information on the connector pin assignments, see "Parallel port connector" on page 34.

### Keyboard and mouse ports

The keyboard and mouse subsystem is controlled by a general purpose 8-bit microcontroller; it is compatible with 8042AH. The controller consists of 256 bytes of data memory and 2 KB of read-only memory (ROM).

The controller has two logical devices: one controls the keyboard and the other controls the mouse. The keyboard has two fixed I/O addresses and a fixed IRQ line and can operate without the mouse. The mouse cannot operate without the keyboard because, although it has a fixed IRQ line, the mouse relies on the addresses of the keyboard for operation. For the keyboard and mouse interfaces, no resource assignments are given in the system memory addresses or DMA channels. For information on the resource assignments, see "Input/output address map" on page 36 and Figure 36 on page 40 (for IRQ assignments).

The system board has one connector for the keyboard port and one connector for the mouse port. For information on the connector pin assignments, see "Mouse and keyboard port connectors" on page 33.

### **Network connection**

Some PC 300GL models are equipped with an Ethernet adapter that supports the Wake on LAN feature.

Features of the optional Ethernet adapter are:

- Operates in shared 10BASE-T or 100BASE-TX environment
- Transmits and receives data at 10 Mbps or 100 Mbps
- RJ-45 connector for LAN attachment
- · Operates in symmetrical multiprocessing (SMP) environments
- Wake on LAN support
- Remote Program Load (RPL) and Dynamic Host Configuration Protocol (DHCP) support

Features of the optional token ring adapter are:

- Transmits and receives data at 4 Mbps or 16 Mbps
- RJ-45 and D-shell connectors for LAN attachment
- Wake on LAN support
- Remote Program Load (RPL) and Dynamic Host Configuration Protocol (DHCP) support

### **Real-time clock and CMOS**

The real-time clock is a low-power clock that provides a time-of-day clock and a calendar. The clock settings are maintained by an external battery source of 3 V DC.

The system uses 242 bytes of memory to store complementary metal-oxide semiconductor (CMOS) memory. Moving a jumper on the system board erases CMOS memory.

To locate the battery, see "System board, types 6268, 6278, and 6288" on page 13.

### Flash EEPROM

The system board uses a 2 MB flash electrically erasable, programmable, read-only memory (EEPROM) to store the basic input/output system (BIOS), video BIOS, IBM logo, Configuration/Setup Utility, and Plug and Play data.

If necessary, the EEPROM can be easily updated using a stand-alone utility program that is available on a 3.5-inch diskette.

### **Expansion adapters**

Each PCI-expansion connector is a 32–bit slot. PCI-expansion connectors support the 32–bit 5 V DC, local-bus signalling environment that is defined in *PCI Local Bus Specification 2.2*.

The PC 300GL has four PCI slots to support the addition of adapters. For information on installing adapters, see *PC 300GL User Guide*. For information on the connector pin assignments, see "PCI connectors" on page 29.

### **Physical layout**

The system board might look slightly different from the one shown.

**Note:** A diagram of the system board, including switch and jumper settings, is attached to the underside of the computer cover.

### System board, types 6268, 6278, and 6288

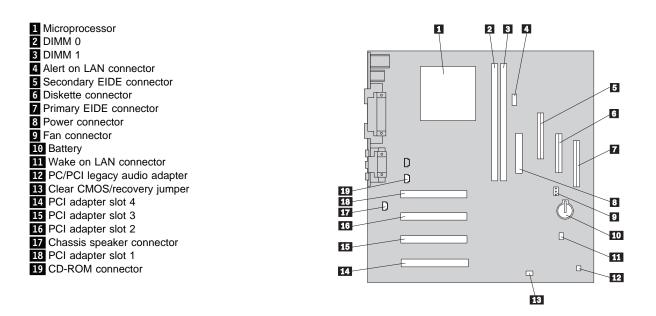

### Jumper

Jumpers on the system board are used for custom configurations. For the location of the CMOS recovery jumper, refer to the "System board, types 6268, 6278, and 6288," above.

| Figure 7. BIOS configuration jumper (J7A1) |                     |  |
|--------------------------------------------|---------------------|--|
| Pins Description                           |                     |  |
| 1 and 2 Normal (Factory default)           |                     |  |
| 2 and 3                                    | Clear CMOS/Password |  |

### **Cable connectors**

Connections for attaching devices are provided on the back of the computer. The connectors are:

- USB (2)
- Mouse
- Keyboard
- Serial
- Parallel
- Monitor
- Some models only: Ethernet adapter with an RJ-45 connector
- · Integrated Analog Devices, Inc. audio controller with line in, line out, and microphone connectors

### **Connector panel**

Connectors for features that are integrated into the system board can be identified by a symbol directly below the connector. Connectors provided by an adapter might not have an identifying symbol. For pinout details on connectors, see Appendix A, "Connector pin assignments" on page 25.

The connector panel for the tower model:

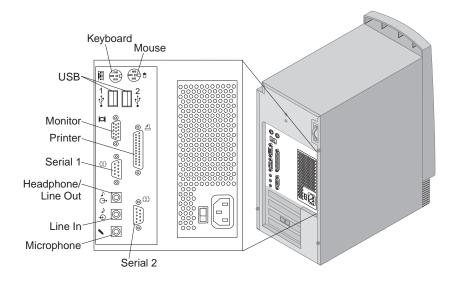

The connector panel for the desktop model:

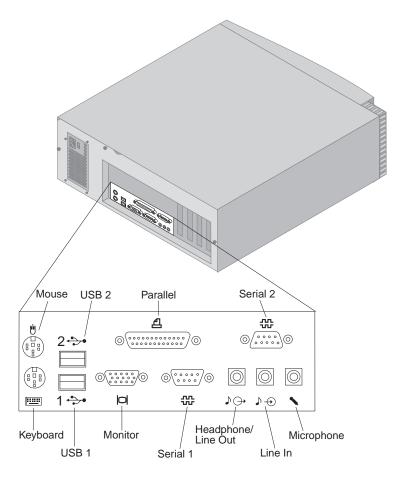

## **Chapter 3. Physical specifications**

This section lists the physical specifications for the PC 300GL Types 6268, 6278, and 6288. The PC 300GL has four expansion slots and four drive bays.

#### Notes:

- The maximum altitude, 2133.6 m (7000 ft.), is the maximum altitude at which the specified air temperatures apply. At higher altitudes, the maximum air temperatures are lower than those specified.
- The PC 300GL computers comply with FCC Class B.

### PC 300GL — desktop

#### Dimensions

- Height: 138 mm (5.43 in.)
- Width: 400 mm (15.75 in.)
- Depth: 429 mm (16.9 in.)

#### Weight

- Minimum configuration as shipped: 9.53 kg (21 lb)
- Maximum configuration: 10.4 kg (23 lb)

#### Environment

- Air temperature:
  - System on: 10° to 35°C (50° to 95°F)
  - System off: 10° to 43°C (50° to 110°F)
- Humidity:
  - System on: 8% to 80%
  - System off: 8% to 80%
- Maximum altitude: 2134 m (7000 ft)

#### **Electrical input**

- Input voltage:
  - Low range:
    - Minimum: 90 V ac
    - Maximum: 137 V ac
    - Input frequency range: 57-63 Hz
    - Voltage switch setting: 115 V
  - High range:
    - Minimum: 180 V ac
    - Maximum: 265 V ac
    - Input frequency range: 47-53 Hz
    - Voltage switch setting: 230 V
  - Input kilovolt-amperes (kVA) (approximately):
    - Minimum configuration as shipped: 0.08 kVA
    - Maximum configuration: 0.51 kVA
  - **Note:** Power consumption and heat output vary depending on the number and type of optional features installed and the power-management optional features in use.

#### Heat output

- Approximate heat output in British thermal units (Btu) per hour:
  - Minimum configuration: 256 Btu/hr (75 watts)
  - Maximum configuration: 706 Btu/hr (207 watts)

#### Airflow

Approximately 0.5 cubic meters per minute (18 cubic feet per minute)

#### Acoustical noise-emission values

- · Average sound-pressure levels:
  - At operator position:
    - Idle: 38 dBA
    - Operating: 43 dBA
  - At bystander position-1 meter (3.3 ft):
    - Idle: 33 dBA
    - Operating: 37 dBA
- · Declared (upper limit) sound power levels:
  - Idle: 4.8 bels
  - Operating: 5.1 bels

**Note:** These levels were measured in controlled acoustical environments according to procedures specified by the American National Standards Institute (ANSI) S12.10 and ISO 7779, and are reported in accordance with ISO 9296. Actual sound-pressure levels in your location might exceed the average values stated because of room reflections and other nearby noise sources. The declared sound power levels indicate an upper limit, below which a large number of computers will operate.

Note: PC 300GL computers do not support IDE expansion adapters or the IBM PCMCIA adapter for PCI.

### PC 300GL — tower

- Height: 383 mm (15.1 in.)
- Width: 192 mm (7.6 in.)
- Depth: 378 mm (14.9 in.)

#### Weight

- Minimum configuration as shipped: 8.30 kg (18.3 lb)
- Maximum configuration: 10.2 kg (22.5 lb)

#### Environment

- Air temperature:
  - System on: 10° to 35°C (50° to 95°F)
  - System off: 10° to 43°C (50° to 110°F)
- Humidity:
  - System on: 8% to 80%
  - System off: 8% to 80%
- Maximum altitude: 2134 m (7000 ft)

#### **Electrical input**

- Input voltage:
  - Low range:
    - Minimum: 90 V ac
    - Maximum: 137 V ac
    - Input frequency range: 57-63 Hz
    - Voltage switch setting: 115 V
  - High range:
    - Minimum: 180 V ac
    - Maximum: 265 V ac
    - Input frequency range: 47-53 Hz
    - Voltage switch setting: 230 V
  - Input kilovolt-amperes (kVA) (approximately):
    - Minimum configuration as shipped: 0.08 kVA
    - Maximum configuration: 0.51 kVA
  - **Note:** Power consumption and heat output vary depending on the number and type of optional features installed and the power-management optional features in use.

#### Heat output

- Approximate heat output in British thermal units (Btu) per hour:
  - Minimum configuration: 256 Btu/hr (75 watts)
  - Maximum configuration: 706 Btu/hr (207 watts)

#### Airflow

 Approximately 0.5 cubic meters per minute (18 cubic feet per minute)

#### Acoustical noise-emission values

- Average sound-pressure levels:
  - At operator position:
    - Idle: 38 dBA
    - Operating: 43 dBA
  - At bystander position–1 meter (3.3 ft):
    - Idle: 33 dBA
    - Operating: 37 dBA
  - Declared (upper limit) sound power levels:
    - Idle: 4.8 bels
    - Operating: 5.1 bels

**Note:** These levels were measured in controlled acoustical environments according to procedures specified by the American National Standards Institute (ANSI) S12.10 and ISO 7779, and are reported in accordance with ISO 9296. Actual sound-pressure levels in your location might exceed the average values stated because of room reflections and other nearby noise sources. The declared sound power levels indicate an upper limit, below which a large number of computers will operate.

Note: PC 300GL computers do not support IDE expansion adapters or the IBM PCMCIA adapter for PCI.

### Cabling requirements for Wake on LAN adapters

The PC 300GL has a 3-pin header on the system board that provides the Auxiliary 5 volts (AUX5) and wakeup signal connections. Newer Wake on LAN adapters have a single 3-pin header that connects to a 3-pin header on the system board. Some Wake on LAN adapters have two headers: a 3-pin, right-angle header for providing AUX5, and a 2-pin straight header for connecting the wakeup signal to the system board. These Wake on LAN adapter options will provide a Y-cable that has the 3-pin system board connector on one end and splits into the 3-pin and 2-pin connectors required to interface with the card.

## Chapter 4. Power supply

The power supply requirements are supplied by a 145-watt power supply. The power supply provides 3.3-volt power for the system memory, Super I/O, and core chip set and 5-volt power for PCI adapters, the hard disk, and diskette drive. Also included is an auxiliary 5-volt (AUX 5) supply to provide power to power standby circuitry and a Wake on LAN adapter. The power supply converts the AC input voltage into four DC output voltages and provides power for the following:

- · System board
- Adapters
- Internal drives
- Keyboard and auxiliary devices
- USB devices

A logic signal on the power connector controls the power supply; the front panel switch is not directly connected to the power supply.

The power supply connects to the system board with a 2 x 10 connector.

### **Power input**

The following figure shows the input power specifications. The power supply has a manual switch to select the correct input voltage.

| Figure 8. Power Input Requirements |                              |
|------------------------------------|------------------------------|
| Specification                      | Measurements                 |
| Input voltage, low range           | 100 (min) to 127 (max) V AC  |
| Input voltage, high range          | 200 (min) to 240 (max) V AC  |
| Input frequency                    | 50 Hz ± 3 Hz or 60 Hz ± 3 Hz |

### **Power output**

The power supply outputs shown in the following figures include the current supply capability of all the connectors, including system board, DASD, PCI, and auxiliary outputs.

| Figure 9. Power Output (145 Watt)                         |              |        |         |  |  |  |
|-----------------------------------------------------------|--------------|--------|---------|--|--|--|
| Output voltage Regulation Minimum current Maximum current |              |        |         |  |  |  |
| +5 volts                                                  | +5% to -5%   | 1.5 A  | 18.0 A  |  |  |  |
| +12 volts                                                 | +5% to -5%   | 0.02 A | 4.2 A   |  |  |  |
| –12 volts                                                 | +10% to -10% | 0.0 A  | 0.4 A   |  |  |  |
| +3.3 volts                                                | +5% to -5%   | 0.0 A  | 10.0 A  |  |  |  |
| +5 volt (auxiliary)                                       | +5% to -5%   | 0.0 A  | 0.720 A |  |  |  |

The total combined 3.3 V and 5 V power should not exceed 100 watts.

### **Component outputs**

The power supply provides separate voltage sources for the system board and internal storage devices. The following figures show the approximate power that is provided for specific system components. Many components draw less current than the maximum shown.

| Figure 10. System board |                 |                   |  |
|-------------------------|-----------------|-------------------|--|
| Supply voltage          | Maximum current | Regulation limits |  |
| +3.3 V DC               | 3000 mA         | +5.0% to -5.0%    |  |
| +5.0 V DC               | 4000 mA         | +5.0% to -4.0%    |  |
| +12.0 V DC              | 25.0 mA         | +5.0% to -5.0%    |  |
| -12.0 V DC              | 25.0 mA         | +10.0% to -9.0%   |  |

| Figure 11. Keyboard port                                   |        |                |  |
|------------------------------------------------------------|--------|----------------|--|
| Supply voltage      Maximum current      Regulation limits |        |                |  |
| +5.0 V DC                                                  | 275 mA | +5.0% to -4.0% |  |

| Figure 12. Auxiliary device port |                 |                   |
|----------------------------------|-----------------|-------------------|
| Supply voltage                   | Maximum current | Regulation limits |
| +5.0 V DC                        | 300 mA          | +5.0% to -4.0%    |

| Figure 13. PCI-bus adapters (Per Slot) either/or           |         |                |  |
|------------------------------------------------------------|---------|----------------|--|
| Supply voltage      Maximum current      Regulation limits |         |                |  |
| +5.0 V dc                                                  | 2000 mA | +5.0% to -4.0% |  |
| +3.3 V dc 3030 mA +5.0% to -4.0%                           |         |                |  |

**Note:** For each PCI connector, the maximum power consumption is rated at 10 watts for +5 V dc and +3.3 V dc combined. Typical power budget assumptions use 7.5 watts per adapter. If maximum power is used, then the overall system configuration will be limited in performance.

| Figure 14. USB port |                 |                   |
|---------------------|-----------------|-------------------|
| Supply voltage      | Maximum current | Regulation limits |
| +5.0 V DC           | 500 mA          | +5.0% to -4.0%    |

| Figure 15. Internal DASD |                                        |                   |
|--------------------------|----------------------------------------|-------------------|
| Supply voltage           | Maximum current                        | Regulation limits |
| +5.0 V DC                | 1400 mA                                | +5.0% to -5.0%    |
| +12.0 V DC               | 1500 mA at startup, 400 mA when active | +5.0% to -5.0%    |

| Figure 16. Video port pin 9                                |        |                 |  |
|------------------------------------------------------------|--------|-----------------|--|
| Supply voltage      Maximum current      Regulation limits |        |                 |  |
| +5.0 V DC                                                  | 1100mA | +5.0% to – 5.0% |  |

**Note:** Some adapters and hard disk drives draw more current than the recommended limits. These adapters and drives can be installed in the system; however, the power supply will shut down if the total power used exceeds the maximum power that is available.

### **Output protection**

The power supply protects against output overcurrent, overvoltage, and short circuits. See the power supply specifications on the previous pages for details.

A short circuit that is placed on any dc output (between outputs or between an output and DC return) latches all dc outputs into a shutdown state, with no damage to the power supply. If this shutdown state occurs, the power supply returns to normal operation only after the fault has been removed and the power switch has been turned off for at least one second.

If an overvoltage fault occurs (in the power supply), the power supply latches all DC outputs into a shutdown state before any output exceeds 130% of the nominal value of the power supply.

### **Connector description**

The power supply for the PC 300GL has four, 4-pin connectors for internal devices. The total power used by the connectors must not exceed the amount shown in "Component outputs" on page 18. For connector pin assignments, see Appendix A, "Connector pin assignments" on page 25.

## Chapter 5. System software

This section briefly describes some of the system software included with the computer.

### BIOS

The computer uses the IBM basic input/output system (BIOS), which is stored in flash electrically erasable programmable read-only memory (EEPROM). Some features of the BIOS are:

- PCI support according to PCI BIOS Specification 2.2
- Microsoft's PCI IRQ Routing Table
- Plug and Play support according to Plug and Play BIOS Specification 1.1a
- Advanced Power Management (APM) support according to APM BIOS Interface Specification 1.2
- Wake on LAN support
- Wake on Ring support
- Remote Program Load (RPL) and Dynamic Host Configuration Protocol (DHCP)
- Startable CD-ROM support
- Flash-over-LAN support
- Alternate Startup Sequence
- IBM Look and Feel Screen arrangements, etc.
- ACPI (Advanced Configuration and Power Interfaces)
- IDE Logical Block Addressing (LBA support)
- LSA 2.0 support
- Bootable CD ROM support
- LS120 support
- DM BIOS 2.1 (DMI 2.0 compliant)
- PC98 compliant

### **Plug and Play**

Support for Plug and Play conforms to the following:

- Plug and Play BIOS Specification 1.1a and 1.0
- Plug and Play BIOS Extension Design Guide 1.0
- Plug and Play BIOS Specification, Errata, and Clarifications 1.0
- · Guide to Integrating the Plug and Play BIOS Extensions with system BIOS 1.2
- · Plug and Play Kit for DOS and Windows

### POST

IBM power-on self-test (POST) code is used. Also, initialization code is included for the on-board system devices and controllers.

POST error codes include text messages for determining the cause of an error. For more information, see Appendix D, "Error codes" on page 41.

### Configuration/Setup Utility program

The Configuration/Setup Utility program provides menus for selecting options for devices, I/O ports, date and time, system security, start options, advanced setup, and power management.

More information on using the Configuration/Setup Utility program is provided in PC 300GL User Guide.

### **Advanced Power Management (APM)**

The PC 300GL computers come with built-in energy-saving capabilities. Advanced Power Management (APM) is a feature that reduces the power consumption of systems when they are not being used. When enabled, APM initiates reduced-power modes for the monitor, microprocessor, and hard disk drive after a specified period of inactivity.

The BIOS supports APM 1.2. This enables the system to enter a power-managed state, which reduces the power drawn from the AC wall outlet. Advanced Power Management is enabled through the Configuration/Setup Utility program and is controlled by the individual operating system.

For more information on APM, see PC 300GL User Guide and Understanding Your Personal Computer.

### Advanced Configuration and Power Interface

Advanced Configuration and Power Interface (ACPI) BIOS mode enables the operating system to control the power management features of your computer. Not all operating systems support ACPI BIOS mode. See your operating system documentation to determine if ACPI is supported. ACPI is enabled by default if your computer comes with Windows 98 preinstalled.

### Flash update utility program

The flash update utility program is a stand-alone program to support flash updates. This utility program updates the BIOS code in flash and the Machine Readable Information (MRI) to different languages.

The flash update utility program is available on a 3.5 inch diskette.

### **Diagnostic program**

The diagnostic program that comes with PC 300PL and PC 300GL computers is provided as a startable *IBM Enhanced Diagnostic* diskette image on the IBM *Software Selection* CD. It runs independently of the operating system. The user interface for running the diagnostics and utilities is provided by WaterGate Software's PC-Doctor. It can also be downloaded from

http://www.ibm.com/pc/support/desktop/desktop\_support.html on the World Wide Web. For more information on this diagnostic program, see *PC 300GL User Guide*.

## Chapter 6. System compatibility

This chapter discusses some of the hardware, software, and BIOS compatibility issues for the computer. Refer to *Compatibility Report* for a list of compatible hardware and software options.

### Hardware compatibility

This section discusses hardware, software, and BIOS compatibility issues that must be considered when designing application programs.

Many of the interfaces are the same as those used by the IBM Personal Computer AT. In most cases, the command and status organization of these interfaces is maintained.

The functional interfaces are compatible with the following interfaces:

- Intel 8259 interrupt controllers (edge-triggered mode)
- National Semiconductor NS16450 and NS16550A serial communication controllers
- Motorola MC146818 Time of Day Clock command and status (CMOS reorganized)
- Intel 8254 timer, driven from a 1.193 MHz clock (channels 0, 1, and 2)
- Intel 8237 DMA controller, except for the Command and Request registers and the Rotate and Mask functions; the Mode register is partially supported
- · Intel 8272 or 82077 diskette drive controllers
- Intel 8042 keyboard controller at addresses hex 0060 and hex 0064
- All video standards using VGA, EGA, CGA, MDA, and Hercules modes
- Parallel printer ports (Parallel 1, Parallel 2, and Parallel 3) in compatibility mode

Use the above information to develop application programs. Whenever possible, use the BIOS as an interface to hardware to provide maximum compatibility and portability of applications among systems.

### Hardware interrupts

Hardware interrupts are level-sensitive for PCI interrupts. The interrupt controller clears its in-service register bit when the interrupt routine sends an End-of-Interrupt (EOI) command to the controller. The EOI command is sent regardless of whether the incoming interrupt request to the controller is active or inactive.

The interrupt-in-progress latch is readable at an I/O-address bit position. This latch is read during the interrupt service routine and might be reset by the read operation or it might require an explicit reset.

**Note:** For performance and latency considerations, designers might want to limit the number of devices sharing an interrupt level.

With level-sensitive interrupts, the interrupt controller requires that the interrupt request be inactive at the time the EOI command is sent; otherwise, a new interrupt request will be detected. To avoid this, a level-sensitive interrupt handler must clear the interrupt condition (usually by a read or write operation to an I/O port on the device causing the interrupt). After processing the interrupt, the interrupt handler:

- 1. Clears the interrupt
- 2. Waits one I/O delay

- 3. Sends the EOI
- 4. Waits one I/O delay
- 5. Enables the interrupt through the Set Interrupt Enable Flag command

Hardware interrupt IRQ9 is defined as the replacement interrupt level for the cascade level IRQ2. Program interrupt sharing is implemented on IRQ2, interrupt hex 0A. The following processing occurs to maintain compatibility with the IRQ2 used by IBM Personal Computer products:

- 1. A device drives the interrupt request active on IRQ2 of the channel.
- 2. This interrupt request is mapped in hardware to IRQ9 input on the second interrupt controller.
- 3. When the interrupt occurs, the system microprocessor passes control to the IRQ9 (interrupt hex 71) interrupt handler.
- 4. This interrupt handler performs an EOI command to the second interrupt controller and passes control to the IRQ2 (interrupt hex 0A) interrupt handler.
- 5. This IRQ2 interrupt handler, when handling the interrupt, causes the device to reset the interrupt request before performing an EOI command to the master interrupt controller that finishes servicing the IRQ2 request.

### Diskette drives and controller

The following figures show the reading, writing, and formatting capabilities of the diskette drive.

| Figure 17. 3.5-inch diskette drive reading, writing, and formatting capabilities |     |     |  |
|----------------------------------------------------------------------------------|-----|-----|--|
| Diskette drive type      720 KB Mode      1.44 MB Mode                           |     |     |  |
| 1.44 MB drive                                                                    | RWF | RWF |  |
| 2.88 MB drive RWF RWF                                                            |     |     |  |

**Copy protection** The following methods of copy protection might not work in systems using the 3.5-inch 1.44 MB diskette drive.

- Bypassing BIOS routines
  - Data transfer rate: BIOS selects the proper data transfer rate for the media being used.
  - Diskette parameter table: Copy protection, which creates its own diskette parameter table, might not work in these drives.
- Diskette drive controls
  - Rotational speed: The time between two events in a diskette drive is a function of the controller.
  - Access time: Diskette BIOS routines must set the track-to-track access time for the different types of media that are used in the drives.
  - 'Diskette change' signal: Copy protection might not be able to reset this signal.
- Write-current control: Copy protection that uses write-current control does not work, because the controller selects the proper write current for the media that is being used.

### Hard disk drives and controller

Reading from and writing to the hard disk is initiated in the same way as in IBM Personal Computer products; however, new functions are supported.

### Software compatibility

To maintain software compatibility, the interrupt polling mechanism that is used by IBM Personal Computer products is retained. Software that interfaces with the reset port for the IBM Personal Computer positive-edge interrupt sharing (hex address 02Fx or 06Fx, where *x* is the interrupt level) does not create interference.

### Software interrupts

With the advent of software interrupt sharing, software interrupt routines must daisy chain interrupts. Each routine must check the function value, and if it is not in the range of function calls for that routine, it must transfer control to the next routine in the chain. Because software interrupts are initially pointed to address 0:0 before daisy chaining, check for this case. If the next routine is pointed to address 0:0 and the function call is out of range, the appropriate action is to set the carry flag and do a RET 2 to indicate an error condition.

### Machine-sensitive programs

Programs can select machine specific features, but they must first identify the machine and model type. IBM has defined methods for uniquely determining the specific machine type. The machine model byte can be found through Interrupt 15H, Return System Configuration Parameters function (AH)=C0H).

## Appendix A. Connector pin assignments

The following figures show the pin assignments for various system board connectors.

### **Monitor connector**

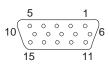

| Figure 18. Monitor port connector pin assignments |                            |     |     |                            |     |
|---------------------------------------------------|----------------------------|-----|-----|----------------------------|-----|
| Pin                                               | Signal                     | I/O | Pin | Signal                     | I/O |
| 1                                                 | Red                        | 0   | 2   | Green                      | 0   |
| 3                                                 | Blue                       | 0   | 4   | Monitor ID 2 - Not<br>used | 1   |
| 5                                                 | Ground                     | NA  | 6   | Red ground                 | NA  |
| 7                                                 | Green ground               | NA  | 8   | Blue ground                | NA  |
| 9                                                 | +5 V, used by DDC2B        | NA  | 10  | Ground                     | NA  |
| 11                                                | Monitor ID 0 - Not<br>used | I   | 12  | DDC2B serial data          | I/O |
| 13                                                | Horizontal sync            | 0   | 14  | Vertical sync              | 0   |
| 15                                                | DDC2B clock                | I/O |     |                            |     |

### **Memory connectors**

| 85             |                               | 168 |
|----------------|-------------------------------|-----|
| -000000000000  | -000000000000000000000000000- |     |
| -0000000000000 | _000000000000000000000000000  |     |
| 1              |                               | 84  |

| Figure 19 | (Page 1 of 3). System N | Nemory Connector | Pin Assignme | nts            |         |
|-----------|-------------------------|------------------|--------------|----------------|---------|
| Pin       | x64 Non-Parity          | x72 ECC          | Pin          | x64 Non-Parity | x72 ECC |
| 1         | VSS                     | VSS              | 85           | VSS            | VSS     |
| 2         | DQ0                     | DQ0              | 86           | DQ32           | DQ32    |
| 3         | DQ1                     | DQ1              | 87           | DQ33           | DQ33    |
| 4         | DQ2                     | DQ2              | 88           | DQ34           | DQ34    |
| 5         | DQ3                     | DQ3              | 89           | DQ35           | DQ35    |
| 6         | VCC                     | VCC              | 90           | VCC            | VCC     |
| 7         | DQ4                     | DQ4              | 91           | DQ36           | DQ36    |
| 8         | DQ5                     | DQ5              | 92           | DQ37           | DQ37    |
| 9         | DQ6                     | DQ6              | 93           | DQ38           | DQ38    |
| 10        | DQ7                     | DQ7              | 94           | DQ39           | DQ39    |
| 11        | DQ8                     | DQ8              | 95           | DQ40           | DQ40    |
| 12        | VSS                     | VSS              | 96           | VSS            | VSS     |

### Appendix A. Connector pin assignments

| Pin | x64 Non-Parity | x72 ECC | Pin | x64 Non-Parity | x72 ECC |
|-----|----------------|---------|-----|----------------|---------|
| 13  | DQ9            | DQ9     | 97  | DQ41           | DQ41    |
| 14  | DQ10           | DQ10    | 98  | DQ42           | DQ42    |
| 15  | DQ11           | DQ11    | 99  | DQ43           | DQ43    |
| 16  | DQ12           | DQ12    | 100 | DQ44           | DQ44    |
| 17  | DQ13           | DQ13    | 101 | DQ45           | DQ45    |
| 18  | VCC            | VCC     | 102 | VCC            | VCC     |
| 19  | DQ14           | DQ14    | 103 | DQ46           | DQ46    |
| 20  | DQ15           | DQ15    | 104 | DQ47           | DQ47    |
| 21  | NC             | CB0     | 105 | NC             | CB4     |
| 22  | NC             | CB1     | 106 | NC             | CB5     |
| 23  | VSS            | VSS     | 107 | VSS            | VSS     |
| 24  | NC             | NC      | 108 | NC             | NC      |
| 25  | NC             | NC      | 109 | NC             | NC      |
| 26  | VCC            | VCC     | 110 | VCC            | VCC     |
| 27  | /WE            | /WE0    | 111 | /CAS           | /CAS    |
| 28  | DQMB0          | DQMB0   | 112 | DQMB4          | DQMB4   |
| 29  | DQMB1          | DQMB1   | 113 | DQMB5          | DQMB5   |
| 30  | /S0            | /S0     | 114 | NC             | /S1     |
| 31  | DU             | NC      | 115 | /RAS           | /RAS    |
| 32  | VSS            | VSS     | 116 | VSS            | VSS     |
| 33  | A0             | A0      | 117 | A1             | A1      |
| 34  | A2             | A2      | 118 | A3             | A3      |
| 35  | A4             | A4      | 119 | A5             | A5      |
| 36  | A6             | A6      | 120 | A7             | A7      |
| 37  | A8             | A8      | 121 | A9             | A9      |
| 38  | A10/AP         | A10/AP  | 122 | BA0            | BA0     |
| 39  | NC             | BA1     | 123 | NC             | A11     |
| 40  | VCC            | VCC     | 124 | VCC            | VCC     |
| 41  | VCC            | VCC     | 125 | CK1            | CK1     |
| 42  | CK0            | СКО     | 126 | A12            | A12     |
| 43  | VSS            | VSS     | 127 | VSS            | VSS     |
| 44  | DU             | NC      | 128 | CKE0           | CKE0    |
| 45  | /S2            | /S2     | 129 | NC             | /S3     |
| 46  | DQMB2          | DQMB2   | 130 | DQMB6          | DQMB6   |
| 47  | DQMB3          | DQMB3   | 131 | DQMB7          | DQMB7   |
| 48  | DU             | NC      | 132 | A13            | A13     |
| 49  | VCC            | VCC     | 133 | VCC            | VCC     |
| 50  | NC             | NC      | 134 | NC             | NC      |
| 51  | NC             | NC      | 135 | NC             | NC      |
| 52  | NC             | CB2     | 136 | NC             | CB6     |
| 53  | NC             | CB3     | 137 | NC             | CB7     |
| 54  | VSS            | VSS     | 138 | VSS            | VSS     |
| 55  | DQ16           | DQ16    | 139 | DQ48           | DQ48    |

| Pin | x64 Non-Parity | x72 ECC | Pin | x64 Non-Parity | x72 ECC |
|-----|----------------|---------|-----|----------------|---------|
| 56  | DQ17           | DQ17    | 140 | DQ49           | DQ49    |
| 57  | DQ18           | DQ18    | 141 | DQ50           | DQ50    |
| 58  | DQ19           | DQ19    | 142 | DQ51           | DQ51    |
| 59  | VCC            | VCC     | 143 | VCC            | VCC     |
| 60  | DQ20           | DQ20    | 144 | DQ52           | DQ52    |
| 61  | NC             | NC      | 145 | NC             | NC      |
| 62  | NC             | NC      | 146 | NC             | NC      |
| 63  | NC             | CKE1    | 147 | NC             | NC      |
| 64  | VSS            | VSS     | 148 | VSS            | VSS     |
| 65  | DQ21           | DQ21    | 149 | DQ53           | DQ53    |
| 66  | DQ22           | DQ22    | 150 | DQ54           | DQ54    |
| 67  | DQ23           | DQ23    | 151 | DQ55           | DQ55    |
| 68  | VSS            | VSS     | 152 | VSS            | VSS     |
| 69  | DQ24           | DQ24    | 153 | DQ56           | DQ56    |
| 70  | DQ25           | DQ25    | 154 | DQ57           | DQ57    |
| 71  | DQ26           | DQ26    | 155 | DQ58           | DQ58    |
| 72  | DQ27           | DQ27    | 156 | DQ59           | DQ59    |
| 73  | VCC            | VCC     | 157 | VCC            | VCC     |
| 74  | DQ28           | DQ28    | 158 | DQ60           | DQ60    |
| 75  | DQ29           | DQ29    | 159 | DQ61           | DQ61    |
| 76  | DQ30           | DQ30    | 160 | DQ62           | DQ62    |
| 77  | DQ31           | DQ31    | 161 | DQ63           | DQ63    |
| 78  | VSS            | VSS     | 162 | VSS            | VSS     |
| 79  | CK2            | CK2     | 163 | СКЗ            | СКЗ     |
| 80  | NC             | NC      | 164 | NC             | NC      |
| 81  | NC             | NC      | 165 | SA0            | SA0     |
| 82  | SDA            | SDA     | 166 | SA1            | SA1     |
| 83  | SCL            | SCL     | 167 | SA2            | SA2     |
| 84  | VCC            | VCC     | 168 | VCC            | VCC     |

| Figure 20 | (Page 1 of 3). System | memory connect | tor pin input/outpu | ıt          |     |
|-----------|-----------------------|----------------|---------------------|-------------|-----|
| Pin       | Signal Name           | I/O            | Pin                 | Signal Name | I/O |
| 1         | GND                   | N/A            | 85                  | GND         | N/A |
| 2         | MD0                   | I/O            | 86                  | MD32        | I/O |
| 3         | MD1                   | I/O            | 87                  | MD33        | I/O |
| 4         | MD2                   | I/O            | 88                  | MD34        | I/O |
| 5         | MD3                   | I/O            | 89                  | MD35        | I/O |
| 6         | VDD                   | I/O            | 90                  | VDD         | N/A |
| 7         | MD4                   | I/O            | 91                  | MD36        | N/A |
| 8         | MD5                   | I/O            | 92                  | MD37        | I/O |
| 9         | MD6                   | I/O            | 93                  | MD38        | I/O |
| 10        | MD7                   | I/O            | 94                  | MD39        | I/O |
| 11        | MD8 (PAR0)            | I/O            | 95                  | MD40        | I/O |

### Appendix A. Connector pin assignments

| Pin | Signal Name | I/O | Pin | Signal Name | I/O |
|-----|-------------|-----|-----|-------------|-----|
| 12  | GND         | N/A | 96  | GND         | N/A |
| 13  | MD9         | I/O | 97  | MD41        | I/O |
| 14  | MD10        | I/O | 98  | MD42        | I/O |
| 15  | MD11        | I/O | 99  | MD43        | I/O |
| 16  | MD12        | I/O | 100 | MD44        | I/O |
| 17  | MD13        | I/O | 101 | MD45        | I/O |
| 18  | VDD         | N/A | 102 | VDD         | N/A |
| 19  | MD14        | I/O | 103 | MD46        | I/O |
| 20  | MD15        | I/O | 104 | MD47        | I/O |
| 21  | NC          | I/O | 105 | NC          | I/O |
| 22  | NC          | I/O | 106 | NC          | I/O |
| 23  | GND         | I/O | 107 | GND         | N/A |
| 24  | NC          | N/A | 108 | NC          | N/A |
| 25  | NC          | N/A | 109 | NC          | N/A |
| 26  | VDD         | N/A | 110 | VDD         | N/A |
| 27  | WE#         | I   | 111 | CAS#        | N/A |
| 28  | DQMB0#      | I   | 112 | DQMB4#      | I   |
| 29  | DQMB1#      | I   | 113 | DQMB4#      | I   |
| 30  | S0#         | I   | 114 | S1#         | I   |
| 31  | OE0#        | i   | 115 | RAS#        | N/A |
| 32  | GND         | N/A | 116 | GND         | N/A |
| 33  | A0          | I   | 117 | A1          | 1   |
| 34  | A2          | I   | 118 | A3          | 1   |
| 35  | A4          | I   | 119 | A5          | I   |
| 36  | A6          | I   | 120 | A7          | I   |
| 37  | A8          | I   | 121 | A9          | 1   |
| 38  | A10/AP      | I   | 122 | A11         | I   |
| 39  | NC          | BA1 | 123 | NC          | A11 |
| 40  | VDD         | N/A | 124 | VDD         | N/A |
| 41  | NC          | N/A | 125 | CK1         | N/A |
| 42  | СКО         | N/A | 126 | A14         | 0   |
| 43  | GND         | N/A | 127 | GND         | N/A |
| 44  | OE2#        | I   | 128 | CKE0        | N/A |
| 45  | S2#         | I   | 129 | S3#         | I   |
| 46  | DQMB2#      | I   | 130 | DQMB6#      | I   |
| 47  | DQMB3#      | I   | 131 | DQMB7#      | 1   |
| 48  | WE2#        | 1   | 132 | A15         | 1   |
| 49  | VDD         | N/A | 133 | VDD         | N/A |
| 50  | NC          | N/A | 134 | NC          | N/A |
| 51  | NC          | N/A | 135 | NC          | N/A |
| 52  | NC          | I/O | 136 | NC          | I/O |
| 53  | NC          | I/O | 137 | NC          | I/O |
| 54  | GND         | NA  | 138 | GND         | N/A |

| Pin | Signal Name | I/O | Pin | Signal Name | I/O |
|-----|-------------|-----|-----|-------------|-----|
| 55  | MD16        | I/O | 139 | MD48        | I/O |
| 56  | MD17        | I/O | 140 | MD49        | I/O |
| 57  | MD18        | I/O | 141 | MD50        | I/O |
| 58  | MD19        | I/O | 142 | MD51        | I/O |
| 59  | VDD         | N/A | 143 | VDD         | N/A |
| 60  | MD20        | I/O | 144 | MD52        | I/O |
| 61  | CKE1        | N/A | 145 | NC          | N/A |
| 62  | VREF        | N/A | 146 | VREF        | N/A |
| 63  | (CKE1)*     | N/A | 147 | NC          | N/A |
| 64  | GND         | N/A | 148 | GND         | N/A |
| 65  | MD21        | I/O | 149 | MD53        | I/O |
| 66  | MD22        | I/O | 150 | MD54        | I/O |
| 67  | MD23        | I/O | 151 | MD55        | I/O |
| 68  | GND         | N/A | 152 | GND         | N/A |
| 69  | MD24        | I/O | 153 | MD56        | I/O |
| 70  | MD25        | I/O | 154 | MD57        | I/O |
| 71  | MD26        | I/O | 155 | MD58        | I/O |
| 72  | MD27        | I/O | 156 | MD59        | I/O |
| 73  | VDD         | N/A | 157 | VDD         | N/A |
| 74  | MD28        | I/O | 158 | MD60        | I/O |
| 75  | MD29        | I/O | 159 | MD61        | I/O |
| 76  | MD30        | I/O | 160 | MD62        | I/O |
| 77  | MD31        | I/O | 161 | MD63        | I/O |
| 78  | GND         | N/A | 162 | GND         | N/A |
| 79  | CK2         | 0   | 163 | СКЗ         | 0   |
| 80  | NC          | N/A | 164 | NC          | N/A |
| 81  | NC          | 0   | 165 | SA0         | 0   |
| 82  | SDA         | 0   | 166 | SA1         | 0   |
| 83  | SCL         | 0   | 167 | SA0         | 0   |
| 84  | VDD         | N/A | 168 | VDD         | N/A |

#### **PCI** connectors

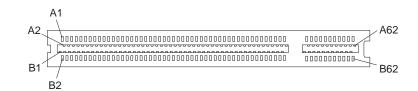

Figure 21. PCI bus connector

| Figure 22 (Page 1 of 3). PCI connector pin assignments |        |     |     |          |     |
|--------------------------------------------------------|--------|-----|-----|----------|-----|
| Pin                                                    | Signal | I/O | Pin | Signal   | I/O |
| A1                                                     | TRST#  | 0   | B1  | -12 V DC | NA  |

| Pin | Signal          | I/O | Pin | Signal          | I/O |
|-----|-----------------|-----|-----|-----------------|-----|
| 42  | +12 V DC        | NA  | B2  | тск             | 0   |
| 43  | TMS             | 0   | B3  | Ground          | NA  |
| 44  | TDI             | 0   | B4  | TDO             | 1   |
| 45  | +5 V DC         | NA  | B5  | +5 V DC         | NA  |
| 46  | INTA#           | 1   | B6  | +5 V DC         | NA  |
| 47  | INTC#           | 1   | B7  | INTB#           | I   |
| 48  | +5 V DC         | NA  | B8  | INTD#           | 1   |
| 49  | Reserved        | NA  | B9  | PRSNT1#         | I   |
| 410 | +5 V DC (I/O)   | NA  | B10 | Reserved        | NA  |
| 411 | Reserved        | NA  | B11 | PRSNT2          | 1   |
| 412 | Ground          | NA  | B12 | Ground          | NA  |
| 413 | Ground          | NA  | B13 | Ground          | NA  |
| 414 | +3.3V AUX       | NA  | B14 | Reserved        | NA  |
| 415 | RST#            | 0   | B15 | Ground          | NA  |
| 416 | +5 V DC (I/O)   | NA  | B16 | CLK             | 0   |
| 417 | GNT#            | 0   | B17 | Ground          | NA  |
| A18 | Ground          | NA  | B18 | REQ#            | 1   |
| 419 | PCIPME          | NA  | B19 | +5 V DC (I/O)   | NA  |
| 420 | Address/Data 30 | I/O | B20 | Address/Data 31 | I/O |
| A21 | +3.3 V DC       | NA  | B21 | Address/Data 29 | I/O |
| 422 | Address/Data 28 | I/O | B22 | Ground          | NA  |
| A23 | Address/Data 26 | I/O | B23 | Address/Data 27 | I/O |
| 424 | Ground          | I/O | B24 | Address/Data 25 | NA  |
| 425 | Address/Data 24 | I/O | B25 | +3.3 V DC       | NA  |
| 426 | IDSEL           | 0   | B26 | C/BE 3#         | I/O |
| 427 | +3.3 V DC       | NA  | B27 | Address/Data 23 | I/O |
| 428 | Address/Data 22 | I/O | B28 | Ground          | NA  |
| A29 | Address/Data 20 | I/O | B29 | Address/Data 21 | I/O |
| 430 | Ground          | I/O | B30 | Address/Data 19 | NA  |
| A31 | Address/Data 18 | I/O | B31 | +3.3 V DC       | NA  |
| 432 | Address/Data 16 | I/O | B32 | Address/Data 17 | I/O |
| 433 | +3.3 V DC       | NA  | B33 | C/BE 2#         | I/O |
| 434 | FRAME#          | I/O | B34 | Ground          | NA  |
| 435 | Ground          | NA  | B35 | IRDY#           | I/O |
| 436 | TRDY#           | I/O | B36 | +3.3 V DC       | NA  |
| 437 | Ground          | NA  | B37 | DEVSEL#         | I/O |
| 438 | STOP#           | I/O | B38 | Ground          | NA  |
| 439 | +3.3 V DC       | NA  | B39 | LOCK#           | I/O |
| 440 | SDONE           | I/O | B40 | PERR#           | I/O |
| 441 | SBO#            | I/O | B41 | +3.3 V DC       | NA  |
| 442 | Ground          | NA  | B42 | SERR#           | I/O |
| 443 | +3.3 V DC       | NA  | B43 | +3.3 V DC       | NA  |
| 444 | C/BE(1)#        | I/O | B44 | C/BE 1#         | I/O |

| Pin | Signal          | I/O | Pin | Signal          | I/O |
|-----|-----------------|-----|-----|-----------------|-----|
| A45 | Address/Data 14 | I/O | B45 | Address/Data 14 | I/O |
| A46 | Ground          | NA  | B46 | Ground          | NA  |
| A47 | Address/Data 12 | I/O | B47 | Address/Data 12 | I/O |
| A48 | Address/Data 10 | I/O | B48 | Address/Data 10 | I/O |
| A49 | Ground          | NA  | B49 | Ground          | NA  |
| A50 | Кеу             | NA  | B50 | Кеу             | NA  |
| A51 | Кеу             | NA  | B51 | Кеу             | NA  |
| A52 | Address/Data 8  | I/O | B52 | Address/Data 8  | I/O |
| A53 | Address/Data 7  | I/O | B53 | Address/Data 7  | I/O |
| A54 | +3.3 V DC       | NA  | B54 | +3.3 V DC       | NA  |
| A55 | Address/Data 5  | I/O | B55 | Address/Data 5  | I/O |
| A56 | Address/Data 3  | I/O | B56 | Address/Data 3  | I/O |
| A57 | Ground          | NA  | B57 | Ground          | NA  |
| A58 | Address/Data 1  | I/O | B58 | Address/Data 1  | I/O |
| A59 | +5 V DC (I/O)   | NA  | B59 | +5 V DC (I/O)   | NA  |
| A60 | ACK64#          | I/O | B60 | ACK64#          | I/O |
| A61 | +5 V DC         | NA  | B61 | +5 V DC         | NA  |
| A62 | +5 V DC         | NA  | B62 | +5 V DC         | NA  |

#### **IDE connectors**

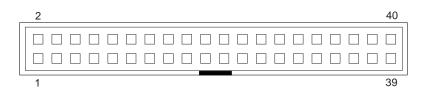

| Pin | Signal          | I/O | Pin | Signal            | I/O |
|-----|-----------------|-----|-----|-------------------|-----|
| гш  | Signal          | 1/0 | ГШ  | Signal            | 1/0 |
| 1   | RESET           | 0   | 21  | NC                | NA  |
| 2   | Ground          | NA  | 22  | Ground            | NA  |
| 3   | Data bus bit 7  | I/O | 23  | I/O write         | 0   |
| 4   | Data bus bit 8  | I/O | 24  | NC                | NA  |
| 5   | Data bus bit 6  | I/O | 25  | I/O read          | 0   |
| 6   | Data bus bit 9  | I/O | 26  | Ground            | NA  |
| 7   | Data bus bit 5  | I/O | 27  | I/O channel ready | 1   |
| 8   | Data bus bit 10 | I/O | 28  | ALE               | 0   |
| 9   | Data bus bit 4  | I/O | 29  | NC                | NA  |
| 10  | Data bus bit 11 | I/O | 30  | Ground            | NA  |
| 11  | Data bus bit 3  | I/O | 31  | IRQ               | I   |
| 12  | Data bus bit 12 | I/O | 32  | CS16#             | 1   |
| 13  | Data bus bit 2  | I/O | 33  | SA1               | 0   |
| 14  | Data bus bit 13 | I/O | 34  | PDIAG#            | 1   |

| Figure 23 | (Page 2 of 2). IDE conn | ector pin assign | nments |         |     |
|-----------|-------------------------|------------------|--------|---------|-----|
| Pin       | Signal                  | I/O              | Pin    | Signal  | I/O |
| 15        | Data bus bit 1          | I/O              | 35     | SA0     | 0   |
| 16        | Data bus bit 14         | I/O              | 36     | SA2     | 0   |
| 17        | Data bus bit 0          | I/O              | 37     | CS0#    | 0   |
| 18        | Data bus bit 15         | I/O              | 38     | CS1     | 0   |
| 19        | Ground                  | NA               | 39     | Active# | 1   |
| 20        | Key (Reserved)          | NA               | 40     | Ground  | NA  |

## Diskette drive connector

| Pin | Signal              | I/O | Pin | Signal              | I/O |
|-----|---------------------|-----|-----|---------------------|-----|
| 1   | Drive 2 installed # | 1   | 2   | High density select | 0   |
| 3   | Not connected       | NA  | 4   | Not connected       | NA  |
| 5   | Ground              | NA  | 6   | Data rate 0         | NA  |
| 7   | Ground              | NA  | 8   | Index#              | 1   |
| 9   | Reserved            | NA  | 10  | Motor enable 0#     | 0   |
| 11  | Ground              | NA  | 12  | Drive select 1#     | 0   |
| 13  | Ground              | NA  | 14  | Drive select 0#     | 0   |
| 15  | Ground              | NA  | 16  | Motor enable 1#     | 0   |
| 17  | MSEN1               | I   | 18  | Direction in#       | 0   |
| 19  | Ground              | NA  | 20  | Step#               | 0   |
| 21  | Ground              | NA  | 22  | Write data#         | 0   |
| 23  | Ground              | NA  | 24  | Write enable#       | 0   |
| 25  | Ground              | NA  | 26  | Track0#             | I   |
| 27  | MSEN0               | 1   | 28  | Write protect#      | I   |
| 29  | Ground              | NA  | 30  | Read data#          | I   |
| 31  | Ground              | NA  | 32  | Head 1 select#      | 0   |
| 33  | Data rate 1         | NA  | 34  | Diskette change#    | 1   |

## Power supply connector

| Figure 25 (Page 1 o | Figure 25 (Page 1 of 2). Power Supply Connector Pin Assignments |     |             |  |  |
|---------------------|-----------------------------------------------------------------|-----|-------------|--|--|
| Pin                 | Signal Name                                                     | Pin | Signal Name |  |  |
| 1                   | +3.3 V                                                          | 11  | +3.3 V      |  |  |
| 2                   | +3.3 V                                                          | 12  | –12 V       |  |  |
| 3                   | Ground                                                          | 13  | Ground      |  |  |
| 4                   | +5 V                                                            | 14  | ON/OFF      |  |  |
| 5                   | Ground                                                          | 15  | Ground      |  |  |
| 6                   | +5 V                                                            | 16  | Ground      |  |  |
| 7                   | Ground                                                          | 17  | Ground      |  |  |
| 8                   | PWR GOOD                                                        | 18  | Reserved    |  |  |

| Figure 25 (Page 2 of 2). Power Supply Connector Pin Assignments |             |     |             |  |
|-----------------------------------------------------------------|-------------|-----|-------------|--|
| Pin                                                             | Signal Name | Pin | Signal Name |  |
| 9                                                               | +5 V AUX    | 19  | +5 V        |  |
| 10                                                              | +12 V       | 20  | +5 V        |  |

## Modem/Ring Wakeup and Wake on LAN connectors

| Figure 26. J13 Modem/Ring Wakeup Connector Pin Assignments |                                |  |
|------------------------------------------------------------|--------------------------------|--|
| Pin Description                                            |                                |  |
| 1                                                          | Internal Modem Wake Up on Ring |  |
| 2 Ground                                                   |                                |  |

| Figure 27. J22 Wake on LAN Connector Pin Assignments |                      |  |
|------------------------------------------------------|----------------------|--|
| Pin                                                  | Description          |  |
| 1                                                    | +5v AUX              |  |
| 2                                                    | Ground               |  |
| 3                                                    | Internal Wake on LAN |  |

#### **USB port connectors**

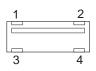

| Figure 28. USB Port Connector Pin Assignments |        |  |  |
|-----------------------------------------------|--------|--|--|
| Pin                                           | Signal |  |  |
| 1                                             | VCC    |  |  |
| 2                                             | -Data  |  |  |
| 3                                             | +Data  |  |  |
| 4                                             | Ground |  |  |

#### Mouse and keyboard port connectors

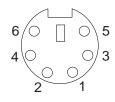

| Figure 29 (Page 1 of 2). Mouse port connector pin assignments |        |     |   |          |     |
|---------------------------------------------------------------|--------|-----|---|----------|-----|
| Pin      Signal      I/O      Pin      Signal      I/O        |        |     |   |          | I/O |
| 1                                                             | Data   | I/O | 2 | Reserved | I/O |
| 3                                                             | Ground | NA  | 4 | +5 V DC  | NA  |

Download from Www.Somanuals.com. All Manuals Search And Download.

| Figure 29 (Page 2 of 2). Mouse port connector pin assignments |        |     |     |          |     |
|---------------------------------------------------------------|--------|-----|-----|----------|-----|
| Pin                                                           | Signal | I/O | Pin | Signal   | I/O |
| 5                                                             | Clock  | I/O | 6   | Reserved | NA  |

| Figure 30. Keyboard port connector pin assignments |                |     |   |             |     |
|----------------------------------------------------|----------------|-----|---|-------------|-----|
| Pin Signal I/O Pin Signal I/O                      |                |     |   |             |     |
| 1                                                  | Keyboard data  | I/O | 2 | Mouse data  | I/O |
| 3                                                  | Ground         | NA  | 4 | +5 V DC     | NA  |
| 5                                                  | Keyboard clock | I/O | 6 | Mouse clock | I/O |

#### Serial port connector

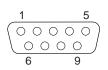

| Figure 31. Serial Port Connector Pin Assignments |                     |     |     |                    |     |
|--------------------------------------------------|---------------------|-----|-----|--------------------|-----|
| Pin                                              | Signal              | I/O | Pin | Signal             | I/O |
| 1                                                | Data carrier detect | 1   | 2   | Receive data#      | I   |
| 3                                                | Transmit data#      | 0   | 4   | Data terminal read | 0   |
| 5                                                | Ground              | NA  | 6   | Data set ready     | I   |
| 7                                                | Request to send     | 0   | 8   | Clear to send      | I   |
| 9                                                | Ring indicator      | I   |     |                    |     |

## Parallel port connector

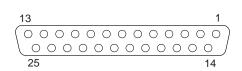

| Figure 32 (H | Figure 32 (Page 1 of 2). Parallel port connector pin assignments |     |     |             |     |  |
|--------------|------------------------------------------------------------------|-----|-----|-------------|-----|--|
| Pin          | Signal                                                           | I/O | Pin | Signal      | I/O |  |
| 1            | STROBE#                                                          | I/O | 2   | Data bit 0  | I/O |  |
| 3            | Data bit 1                                                       | I/O | 4   | Data bit 2  | I/O |  |
| 5            | Data bit 3                                                       | I/O | 6   | Data bit 4  | I/O |  |
| 7            | Data bit 5                                                       | I/O | 8   | Data bit 6  | I/O |  |
| 9            | Data bit 7                                                       | I/O | 10  | ACK#        | I   |  |
| 11           | BUSY                                                             | I   | 12  | PE          | I   |  |
| 13           | SLCT                                                             | 1   | 14  | AUTO FD XT# | 0   |  |
| 15           | ERROR#                                                           | I   | 16  | INIT#       | 0   |  |
| 17           | SLCT IN#                                                         | 0   | 18  | Ground      | NA  |  |
| 19           | Ground                                                           | NA  | 20  | Ground      | NA  |  |
| 21           | Ground                                                           | NA  | 22  | Ground      | NA  |  |

| Figure 32 (Page 2 of 2). Parallel port connector pin assignments |        |    |    |        |    |
|------------------------------------------------------------------|--------|----|----|--------|----|
| Pin Signal I/O Pin Signal I/O                                    |        |    |    |        |    |
| 23                                                               | Ground | NA | 24 | Ground | NA |
| 25 Ground NA                                                     |        |    |    |        |    |

# Appendix B. System address maps

#### System memory map

The first 640 KB of system board RAM is mapped starting at address hex 0000000. A 256 byte area and a 1 KB area of this RAM are reserved for BIOS data areas. Memory can be mapped differently if POST detects an error.

| Figure 33. System memor | Figure 33. System memory map |                 |                                        |  |  |
|-------------------------|------------------------------|-----------------|----------------------------------------|--|--|
| Address range (decimal) | Address range (hex)          | Size            | Description                            |  |  |
| 0 K – 512 K             | 00000-7FFFF                  | 512 KB          | Conventional                           |  |  |
| 512 K – 639 K           | 80000–9FBFF                  | 127 KB          | Extended conventional                  |  |  |
| 639 K – 640 K           | 9FC00–9FFFF                  | 1 KB            | Extended BIOS data                     |  |  |
| 640 K – 767 K           | A0000–BFFFF                  | 128 KB          | Dynamic video memory<br>display cache  |  |  |
| 768 K – 800 K           | C0000 to C7FFF               | 32 KB           | Video ROM BIOS<br>(shadowed)           |  |  |
| 800 K – 896 K           | C8000–DFFFF                  | 96 KB           | PCI space, available to adapter ROMs   |  |  |
| 896 K – 1 MB            | E0000-FFFFF                  | 128 KB          | System ROM BIOS (main memory shadowed) |  |  |
| 1 MB – 16 MB            | 100000-FFFFFF                | 15 MB           | PCI Space                              |  |  |
| 16 MB – 4095.872 MB     | 1000000-FFF7FFFF             | 4079.5 MB MB    | PCI Space (positive decode)            |  |  |
| FFF80000 –FFFFFFFF      | 512 KB                       | System ROM BIOS |                                        |  |  |

#### Input/output address map

The following figure lists resource assignments for the I/O address map. Any addresses that are not shown are reserved.

| Figure 34 (Page 1 c | Figure 34 (Page 1 of 3). I/O address map |                                              |  |  |
|---------------------|------------------------------------------|----------------------------------------------|--|--|
| Address (Hex)       | Size                                     | Description                                  |  |  |
| 0000-000F           | 16 bytes                                 | DMA 1                                        |  |  |
| 0010–001F           | 16 bytes                                 | General I/O Locations — available to PCI bus |  |  |
| 0020–0021           | 2 bytes                                  | Interrupt controller 1                       |  |  |
| 0022–003F           | 30 bytes                                 | General I/0 locations — available to PCI bus |  |  |
| 0022–002F           | 2 bytes                                  | SMC SIO index/data register                  |  |  |
| 0040–0043           | 4 bytes                                  | Counter/timer 1                              |  |  |
| 0044–00FF           | 28 bytes                                 | General I/0 locations — available to PCI bus |  |  |
| 0060                | 1 byte                                   | Keyboard controller byte - reset IRQ         |  |  |
| 0061                | 1 byte                                   | PIIX4, System port B                         |  |  |
| 0064                | 1 byte                                   | Keyboard controller, CMD/STAT byte           |  |  |
| 0070, bit 7         | 1 bit                                    | Enable NMI                                   |  |  |
| 0070, bits 6:0      | 1 bit                                    | Real time clock, address                     |  |  |
| 0071                | 1 byte                                   | Real time clock, data                        |  |  |
| 0072–007F           | 14 bytes                                 | General I/O locations — available to PCI bus |  |  |

| ddress (Hex)  | Size      | Description                                  |
|---------------|-----------|----------------------------------------------|
| 080           | 1 byte    | POST checkpoint register during POST only    |
| 08F           | 1 byte    | Refresh page register                        |
| 080–008F      | 16 bytes  | ICH1, DMA page registers                     |
| 090–0091      | 15 bytes  | General I/O locations — available to PCI bus |
| 092           | 1 byte    | PS/2 keyboard controller registers           |
| 093–009F      | 15 bytes  | General I/O locations                        |
| 0A0–00A1      | 2 bytes   | Interrupt controller 2                       |
| 0A2-00BF      | 30 bytes  | APM control                                  |
| 0C0-00DF      | 31 bytes  | DMA 2                                        |
| 0E0-00EF      | 16 bytes  | General I/O locations — available to PCI bus |
| 0F0           | 1 byte    | BX, Coprocessor Error Register               |
| 0F1–016F      | 127 bytes | General I/O locations — available to PCI bus |
| 170–0177      | 8 bytes   | Secondary IDE channel                        |
| 1F0–01F7      | 8 bytes   | Primary IDE channel                          |
| 200–0207      | 8 bytes   | Available                                    |
| 220–0227      | 8 bytes   | SMC 37C673, Serial port 3 or 4               |
| 228–0277      | 80 bytes  | General I/O locations — available to PCI bus |
| 278–027F      | 8 bytes   | SMC 27C673, LPT3                             |
| 280–02E7      | 102 bytes | Available                                    |
| 2E8–02EF      | 8 bytes   | SMC PC37C673, Serial port 3 or 4             |
| 2F8–02FF      | 8 bytes   | COM2                                         |
| 338–033F      | 8 bytes   | SMC PC37C673, Serial port 3 or 4             |
| 340–036F      | 48 bytes  | Available                                    |
| 372–0375      | 4 bytes   | Available                                    |
| 376–0377      | 2 bytes   | IDE channel 1 command                        |
| 378–037F      | 8 bytes   | LPT2                                         |
| 380–03B3      | 52 bytes  | Available                                    |
| 3B4–03B7      | 4 bytes   | Video                                        |
| 3BA           | 1 byte    | Video                                        |
| 3BC-03BE      | 16 bytes  | LPT1                                         |
| 3C0-03CF      | 16 bytes  | Video                                        |
| 3D4–03D7      | 4 bytes   | Video                                        |
| 3DA           | 1 byte    | Video                                        |
| 3D0–03DF      | 11 bytes  | Available                                    |
| 3E0–03E7      | 8 bytes   | Available                                    |
| 3E8–03EF      | 8 bytes   | COM3 or COM4                                 |
| 3F0–03F5      | 6 bytes   | Diskette channel 1                           |
| 3F6           | 1 byte    | Primary IDE channel command port             |
| 3F7 (Write)   | 1 byte    | Diskette channel 1 command                   |
| 3F7, bit 7    | 1 bit     | Diskette disk change channel                 |
| 3F7, bits 6:0 | 7 bits    | Primary IDE channel status port              |
| 3F8–03FF      | 8 bytes   | COM1                                         |
| 400–047F      | 128 bytes | Available                                    |

#### Appendix B. System address maps

| Figure 34 (Page 3 of 3). I/O address map |             |                                       |  |
|------------------------------------------|-------------|---------------------------------------|--|
| Address (Hex)                            | Size        | Description                           |  |
| 0480–048F                                | 16 bytes    | DMA channel high page registers       |  |
| 0490-0CF7                                | 1912 bytes  | Available                             |  |
| 0CF8-0CFB                                | 4 bytes     | PCI Configuration address register    |  |
| 0CFC-0CFF                                | 4 bytes     | PCI Configuration data register       |  |
| LPT <i>n</i> + 400h                      | 8 bytes     | ECP port, LPTn base address + hex 400 |  |
| 0CF9                                     | 1 byte      | Turbo and reset control register      |  |
| 0D00-FFFF                                | 62207 bytes | Available                             |  |

#### DMA I/O address map

The following figure lists resource assignments for the DMA address map. Any addresses that are not shown are reserved.

| Address (Hex) | Description                                         | Bits  | Byte pointer |
|---------------|-----------------------------------------------------|-------|--------------|
| 0000          | Channel 0, Memory Address register                  | 00–15 | Yes          |
| 0001          | Channel 0, Transfer Count register                  | 00–15 | Yes          |
| 0002          | Channel 1, Memory Address register                  | 00–15 | Yes          |
| 0003          | Channel 1, Transfer Count register                  | 00–15 | Yes          |
| 0004          | Channel 2, Memory Address register                  | 00–15 | Yes          |
| 0005          | Channel 2, Transfer Count register                  | 00–15 | Yes          |
| 0006          | Channel 3, Memory Address register                  | 00–15 | Yes          |
| 0007          | Channel 3, Transfer Count register                  | 00–15 | Yes          |
| 0008          | Channels 0–3, Read Status/Write Command register    | 00–07 |              |
| 0009          | Channels 0–3, Write Request register                | 00–02 |              |
| 000A          | Channels 0–3, Write Single Mask register bits       | 00–02 |              |
| 000B          | Channels 0-3, Mode register (write)                 | 00–07 |              |
| 000C          | Channels 0–3, Clear byte pointer (write)            | N/A   |              |
| 000D          | Channels 0-3, Master clear (write)/temp (read)      | 00–07 |              |
| 000E          | Channels 0–3, Clear Mask register (write)           | 00–03 |              |
| 000F          | Channels 0–3, Write All Mask register bits          | 00–03 |              |
| 0081          | Channel 2, Page Table Address register <sup>2</sup> | 00–07 |              |
| 0082          | Channel 3, Page Table Address register <sup>2</sup> | 00–07 |              |
| 0083          | Channel 1, Page Table Address register <sup>2</sup> | 00–07 |              |
| 0087          | Channel 0, Page Table Address register <sup>2</sup> | 00–07 |              |
| 0089          | Channel 6, Page Table Address register <sup>2</sup> | 00–07 |              |
| 008A          | Channel 7, Page Table Address register <sup>2</sup> | 00–07 |              |
| 008B          | Channel 5, Page Table Address register <sup>2</sup> | 00–07 |              |
| 008F          | Channel 4, Page Table Address/Refresh register      | 00–07 |              |
| 00C0          | Channel 4, Memory Address register                  | 00–15 | Yes          |
| 00C2          | Channel 4, Transfer Count register                  | 00–15 | Yes          |
| 00C4          | Channel 5, Memory Address register                  | 00–15 | Yes          |
| 00C6          | Channel 5, Transfer Count register                  | 00–15 | Yes          |

| Figure 35 (Pag | Figure 35 (Page 2 of 2). DMA I/O address map     |       |              |  |  |
|----------------|--------------------------------------------------|-------|--------------|--|--|
| Address (Hex)  | Description                                      | Bits  | Byte pointer |  |  |
| 00C8           | Channel 6, Memory Address register               | 00–15 | Yes          |  |  |
| 00CA           | Channel 6, Transfer Count register               | 00–15 | Yes          |  |  |
| 00CC           | Channel 7, Memory Address register               | 00–15 | Yes          |  |  |
| 00CE           | Channel 7, Transfer Count register               | 00–15 | Yes          |  |  |
| 00D0           | Channels 4–7, Read Status/Write Command register | 00–07 |              |  |  |
| 00D2           | Channels 4–7, Write Request register             | 00–02 |              |  |  |
| 00D4           | Channels 4–7, Write Single Mask register bit     | 00–02 |              |  |  |
| 00D6           | Channels 4–7, Mode register (write)              | 00–07 |              |  |  |
| 00D8           | Channels 4-7, Clear byte pointer (write)         | N/A   |              |  |  |
| 00DA           | Channels 4-7, Master clear (write)/temp (read)   | 00–07 |              |  |  |
| 00DC           | Channels 4–7, Clear Mask register (write)        | 00–03 |              |  |  |
| 00DE           | Channels 4–7, Write All Mask register bits       | 00–03 |              |  |  |
| 00DF           | Channels 5–7, 8- or 16-bit mode select           | 00–07 |              |  |  |

# PCI configuration space map

| Bus number (hex) | Device number<br>(hex) | Function number (hex) | Description                    |
|------------------|------------------------|-----------------------|--------------------------------|
| 00               | 00                     | 00                    | Intel 82810-DC 100 Host bridge |
| 00               | 01                     | 00                    | Intel 84440BX VGA graphics     |
| 00               | 1E                     | 00                    | Intel 82801 PCI-to-PCI bridge  |
| 00               | 1F                     | 00                    | Intel 82810 PCI-to-LPC bridge  |
| 00               | 1F                     | 1                     | IDE controller                 |
| 00               | 1F                     | 2                     | USB                            |
| 00               | 00                     | 3                     | Intel 82801 SMBus              |
| 00               | 1F                     | 5                     | Audio multimedia               |

<sup>&</sup>lt;sup>2</sup> Upper byte of memory address register.

# Appendix C. IRQ and DMA channel assignments

The following figures list the interrupt request (IRQ) and direct memory access (DMA) channel assignments.

| Figure 36. IRQ channel assignments |                                                |  |  |  |
|------------------------------------|------------------------------------------------|--|--|--|
| IRQ                                | System resource                                |  |  |  |
| NMI                                | Critical system error                          |  |  |  |
| SMI                                | System management interrupt — power management |  |  |  |
| 0                                  | Reserved (interval timer)                      |  |  |  |
| 1                                  | Reserved (keyboard)                            |  |  |  |
| 2                                  | Reserved, Cascade interrupt from slave PIC     |  |  |  |
| 3                                  | COM2 3                                         |  |  |  |
| 4                                  | COM1 <sup>3</sup>                              |  |  |  |
| 5                                  | Available to user                              |  |  |  |
| 6                                  | Diskette controller                            |  |  |  |
| 7                                  | LPT1 <sup>3</sup>                              |  |  |  |
| 8                                  | Real-time clock                                |  |  |  |
| 9                                  | ACPI BIOS                                      |  |  |  |
| 10                                 | Audio                                          |  |  |  |
| 11                                 | Video                                          |  |  |  |
| 12                                 | Mouse port                                     |  |  |  |
| 13                                 | Reserved (math coprocessor)                    |  |  |  |
| 14                                 | Primary IDE (if present)                       |  |  |  |
| 15                                 | Secondary IDE (if present)                     |  |  |  |

| Figure 37. DMA channel assignments |            |                                |  |  |
|------------------------------------|------------|--------------------------------|--|--|
| DMA channel                        | Data width | System resource                |  |  |
| 0                                  | 8 bits     | Open                           |  |  |
| 1                                  | 8 bits     | Open                           |  |  |
| 2                                  | 8 bits     | Diskette drive                 |  |  |
| 3                                  | 8 bits     | Parallel port (for ECP or EPP) |  |  |
| 4                                  | -          | Reserved (cascade channel)     |  |  |
| 5                                  | 16 bits    | Open                           |  |  |
| 6                                  | 16 bits    | Open                           |  |  |
| 7                                  | 16 bits    | Open                           |  |  |

<sup>&</sup>lt;sup>3</sup> Default, can be changed to another IRQ.

## Appendix D. Error codes

A complete list of POST error codes is provided in *PC 300GL User Guide* and in *Hardware Maintenance Manual*.

#### **POST error codes**

POST error messages appear when POST finds problems with the hardware during power-on or when a change in the hardware configuration is found. POST error messages are 3-, 4-, 5-, 8-, or 12-character alphanumeric messages.

#### **POST beep codes**

One beep and the appearance of text on the monitor indicate successful completion of POST. More than one beep indcates that POST detected an error.

A complete list of beep codes is provided in *Hardware Maintenance Manual*.

## Appendix E. Notices and trademarks

References in this publication to IBM products, programs, or services do not imply that IBM intends to make these available in all countries in which IBM operates. Any reference to an IBM product, program, or service is not intended to state or imply that only that IBM product, program, or service may be used. Subject to IBM's valid intellectual property or other legally protectable rights, any functionally equivalent product, program, or service may be used instead of the IBM product, program, or service. The evaluation and verification of operation in conjunction with other products, except those expressly designated by IBM, are the responsibility of the user.

IBM may have patents or pending patent applications covering subject matter in this document. The furnishing of this document does not give you any license to these patents. You can send license inquiries, in writing, to:

IBM Director of Licensing IBM Corporation North Castle Drive Armonk, NY 10504-1785 U.S.A.

Any references in this publication to non-IBM Web sites are provided for convenience only and do not in any manner serve as an endorsement of those Web sites. The materials at those Web sites are not part of the materials for this IBM product and use of those Web sites is at your own risk.

The following terms are trademarks of the IBM Corporation in the United States or other countries or both:

| Alert on LAN | PC 300      |
|--------------|-------------|
| IBM          | PS/2        |
| PC 100       | Wake on LAN |

Intel, Celeron, LANDesk, and MMX are trademarks of Intel Corporation in the United States, other countries, or both.

Microsoft, Windows, OnNow, and Windows NT are trademarks of Microsoft Corporation in the United States, other countries, or both.

Other company, product, and service names may be trademarks or service marks of others.

## References

- Advanced Power Management (APM) BIOS Interface Specification 1.2/ Source: Intel Corporation
- AT Attachment Interface with Extensions
  Source: American National Standard of Accredited
  Standards Committee
- Extended Capabilities Port: Specification Kit Source: Microsoft Corporation
- Intel Microprocessor and Peripheral Component Literature Source: Intel Corporation

- PCI BIOS Specification 2.0
  Source: PCI Special Interest Group
- PCI Local Bus Specification 2.1 Source: PCI Special Interest Group
- Plug and Play BIOS Specification 1.1 Source: Microsoft Corporation; available at http://www.microsoft.com/hwdev
- Plug and Play BIOS Specification, Errata and Clarifications 1.0 Source: Microsoft Corporation
- Universal Serial Bus Specifications Source: http://www.usb.org
- Video Electronics Standards Association 1.2 Source: http://www.vesa.org
- AT24RF08A- PCID Specification
- Low Pin Count Interface Specification 1.1

## Index

#### Α

ACPI 21 address map DMA 38 I/O 36 system memory 36 advanced configuration and power interface 21 advanced power management 21 APM 21 audio 10

## В

beep codes 41 BIOS 20 BIOS data areas 36 bus IDE 5 LPC 5 PCI 4, 12 universal serial bus 5 bypassing BIOS 23

# С

Celeron microprocessor with MMX technology 3 chip set 3, 10 clock, real-time 12 CMOS RAM 12 compatibility hardware 22 software 24 component maximum current 18 configuration/setup utility program 21 connector DIMM 25 diskette drive 32 IDE 31 keyboard/mouse ports 33 modem/ring wakeup 33 monitor 25 parallel port 34 PCI 29 power supply 32 serial ports 34 **USB 33** Wake on LAN 33 controller diskette drive 10, 23 I/O 10 keyboard/mouse 11 parallel 11

controller *(continued)* serial 10 copy protection 23

## D

diagnostic program 21 DIMM connectors 4 diskette drive change signal 23 compatibility 23 controller 10 write current 23 diskette drives 23 DMA (direct memory access) channel assignments 40

## Ε

environment, operating 15 error codes, POST 41 Ethernet port 12

#### F

fault, overvoltage 19 flash EEPROM 12 flash update 21 frequency, input power 17

# G

Graphics memory controller hub 6

## Η

hard disk drive compatibility 23 controller 23 hardware compatibility 22 hardware interrupts 22

## 

I/O controller 10 features 13 I/O address map 36 IDE interface 5 information, related vi input power frequency 17 requirements 17 voltage 17 interrupt request assignments 40

## J

jumper configuration 13 locations (system board) 13

L2 cache 3 level-sensitive interrupts 22 load currents 18

## Μ

machine-sensitive programs 24 memory error in 36 map, system 36 RAM 36 system memory map 36 messages, POST error 41 microprocessor features 3 modes, power management 21

# Ν

network support 2 noise level 15, 16

# 0

ordering publications vi outputs, power supply 18 overvoltage fault 19

## Ρ

parallel port 11 PCI bus 4 connectors 12 Plug and Play 20 polling mechanism 24 port ethernet 12 keyboard/mouse 11 parallel 11 serial 10 POST 20, 36 POST error codes 41 power consumption 21 description 17 for components 18

power *(continued)* load currents 18 management modes 21 output protection 19 outputs 18 protection, power supply 19 publications, related vi

## R

RAM (random access memory) 36 random access memory (RAM) 36 references 43 related information vi reserved areas vi

## S

SDRAM (synchronous dynamic random access memory) 4 serial port 10 short circuit 19 software compatibility 24 interrupts 24 specifications 15, 16 mechanical 15 system memory maps 36 specifications 15

## Т

token ring port 12

## U

universal serial bus connectors 33 port 5 technology 5

#### V

video subsystem 6 voltage, input power 17 voltage, output power 17

## W

Wake on LAN 2 Wake Up on Ring 2 write current, diskette 23 Free Manuals Download Website <u>http://myh66.com</u> <u>http://usermanuals.us</u> <u>http://www.somanuals.com</u> <u>http://www.4manuals.cc</u> <u>http://www.4manuals.cc</u> <u>http://www.4manuals.cc</u> <u>http://www.4manuals.com</u> <u>http://www.404manual.com</u> <u>http://www.luxmanual.com</u> <u>http://aubethermostatmanual.com</u> Golf course search by state

http://golfingnear.com Email search by domain

http://emailbydomain.com Auto manuals search

http://auto.somanuals.com TV manuals search

http://tv.somanuals.com